**PostalOne!®** 

Release 31.0.0 - Notes - Version 4.0

The PostalOne! 31.0.0 Release was deployed June 10, 2012 to introduce software upgrades to the system. These Release Notes provide the contents of this release and its effect on the following areas based on changes identified during the test stage of the software development cycle. Changes to the test phase release notes (Version 3) are annotated in the change log in Appendix A.

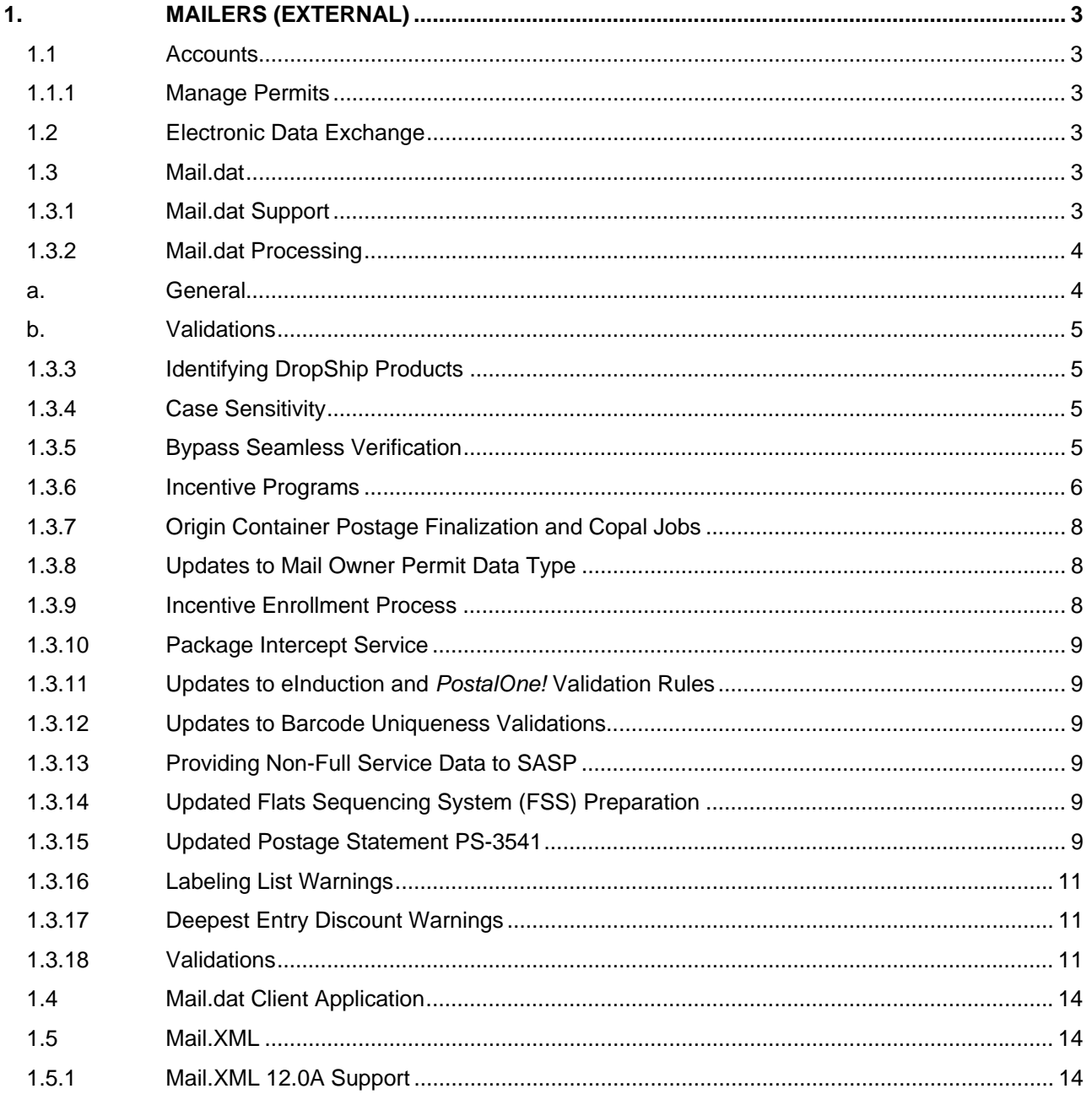

USPS<sup>®</sup> PostalOne.<sup>®</sup> - Release 31.0.0 Release Notes, Version 4 07/6/2012 - Page 1

Copyright © 2010 USPS. All Rights Reserved.

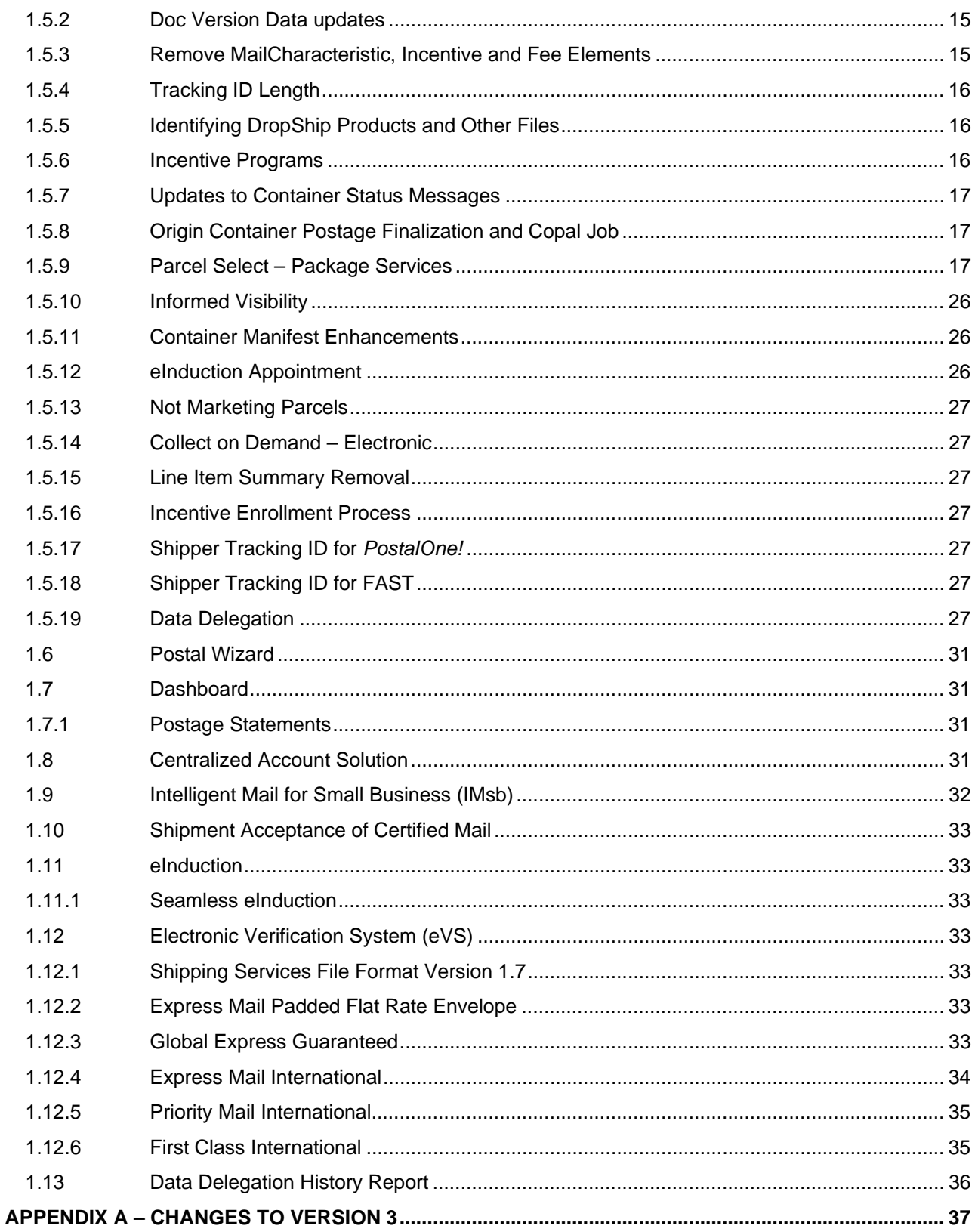

USPS<sup>®</sup> PostalOne.<sup>®</sup> – Release 31.0.0 Release Notes, Version 4<br>07/6/2012 – Page 2

# <span id="page-2-0"></span>**1. Mailers (External)**

*PostalOne!* Release 31.0.0 was deployed June 10, 2012 to introduce software upgrades to the system. The Postage Statement enhancements were applied to mailings with the date of June 24, 2012 and forward.

 The following items are included in *PostalOne!* Release 31.0.0 and are of interest to external users of the *PostalOne!* system.

The contents of the release notes are subject to change.

## <span id="page-2-2"></span><span id="page-2-1"></span>**1.1 Accounts 1.1.1 Manage Permits**

A new function, Auto Fee Renewal allows users the capability to automatically renew a permit's annual fees. The applicable amount is deducted from the permit's trust.

The Balance and Fee screen includes an improved design and user interface. There are modifications to ensure synchronicity between Centralized Account Processing System (CAPS) and the *PostalOne!* system in the fee renewal process.

## <span id="page-2-3"></span>**1.2 Electronic Data Exchange**

Users participating in electronic data exchange with the US Postal Service should reference the *Postal Service Mail.dat Technical Specification* and *Postal Service Mail.XML Technical Specification for Postage Payment and Reporting (eDoc)*.

## <span id="page-2-4"></span>**1.3 Mail.dat**

The changes in the following sections apply to customers participating in electronic data exchange using Mail.dat as a means of electronic submission.

## **1.3.1 Mail.dat Support**

<span id="page-2-5"></span>The *PostalOne!* system implements Mail.dat 12-2 for the June 2012 *PostalOne!* release. Mail.dat 12-2 does not support mailing date before June 24, 2012.

The Mail.dat versions support the following mailing dates:

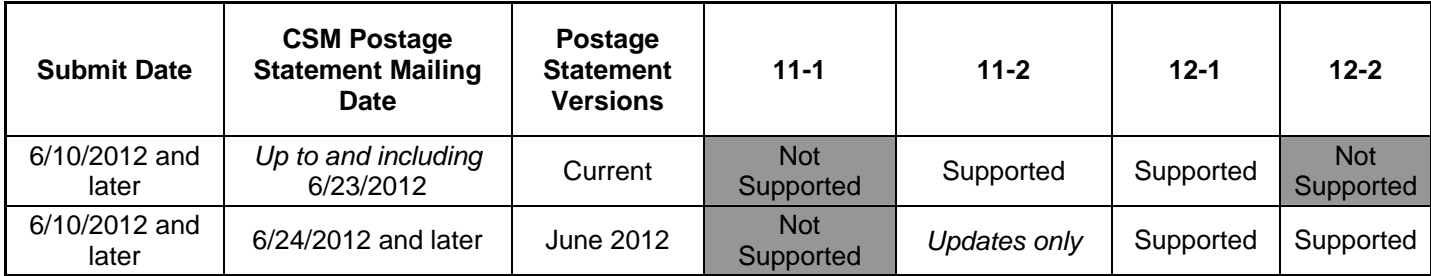

#### **Mail.dat Version 12-2 Supported Fields**

The fields and/or values listed in the table below are new for version 12-2. The Information Exchange field was added to the header record and .SEG file, an optional field with an alphanumeric data type which can be used for the exchange of private information between sender and catcher.

The Bypass Seamless Acceptance field was added to the SEG file. See section 1.3.5.

New fields were added to the CSM file. These fields are required.and cannot be all zeros. They are to be populated in date format YYYYMMDD. Fill field with "00010101" if date is not applicable. See section 1.3.3. Identifying DropShip Products.

A new field called Characteristic Type was added to the CCR file. This field is used to identify whether the Characteristic claimed is a Content, Incentive, or Fee. The *PostalOne!* system will allow any Characteristic to be associated with any Characteristic Type. See section 1.3.6.

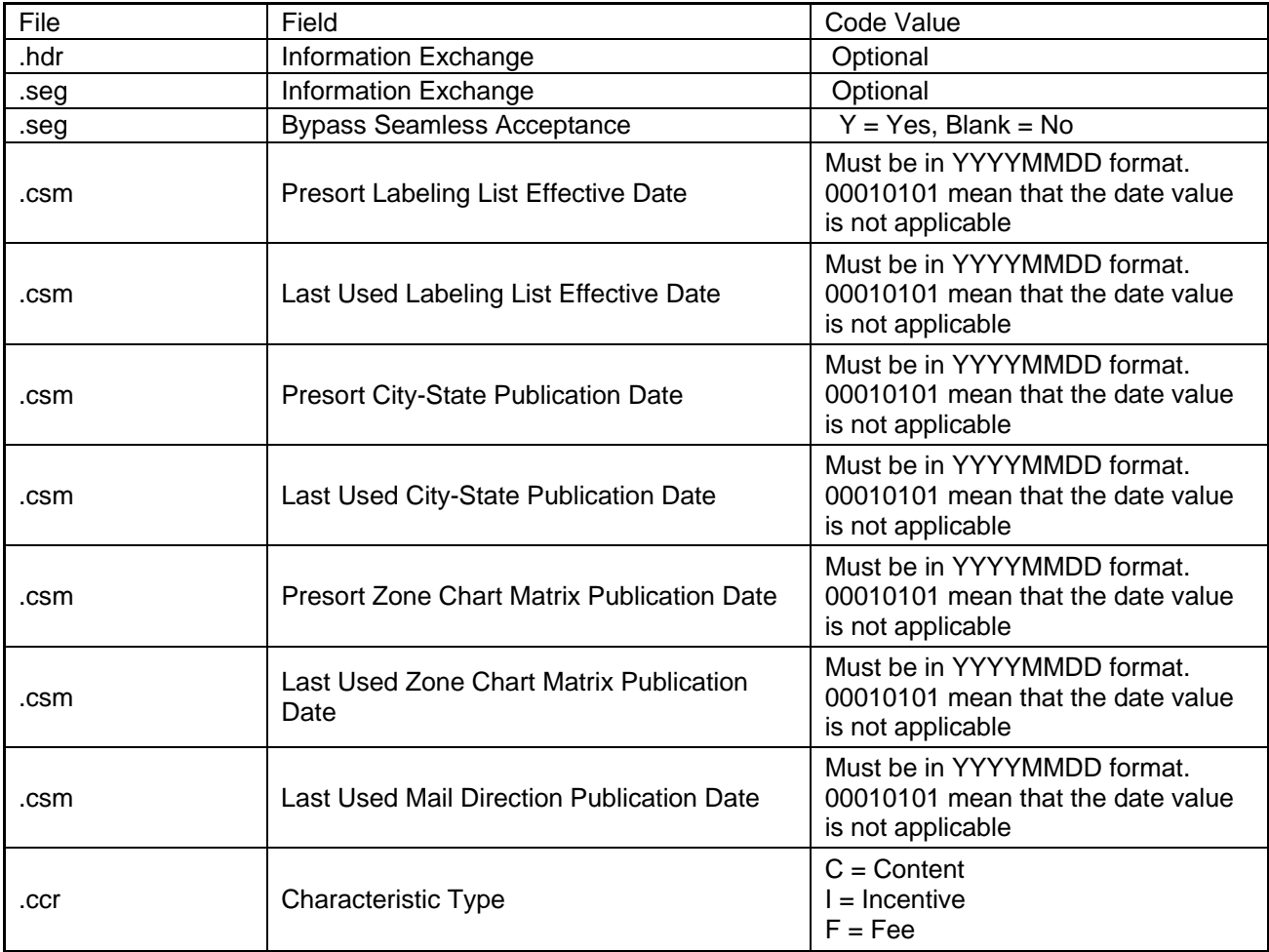

## **1.3.2 Mail.dat Processing**

#### <span id="page-3-1"></span><span id="page-3-0"></span>**a. General**

Upon finalization of postage statements for Mail.dat records that show a CAPS debit account as the postage payment option for a PS Form 3541, the *PostalOne!* system changes the status of the postage statement to Finalized (FIN). Previously, upon finalization the postage statement went to Finalization Pending Payment (FPP). 93624

USPS® *PostalOne!*® – Release 31.0.0 Release Notes, Version 4 For Mixed Class (Periodicals and Standard Mail) with Outside County pallets, the container levels 'AE' and 'AF' will map to ADC Pallet Price levels regardless of Entry Point Facility types. In addition, container level

07/6/2012 – Page 4

'AD' will be mapped to ADC Pallet Price regardless of Entry Point Facility Type. Previously, container levels 'AE' (NDC) and 'AF' (Protected NDC) were converted to Mixed ADC Pallet Price levels. 94620

#### <span id="page-4-0"></span>**b. Validations**

The eInduction Transportation update is successfully sent after the finalization of a postage statement. Previously, error code 7082 was incorrectly generated when an eInduction transportation update was sent after a postage statement was finalized.

#### **Removed Error Messages:**

o Error Code 3516 - Alphanumeric Data Type Error: Entry Point - Actual/Delivery Locale Key must be an alphanumeric value and must contain "ORIGIN" when the Entry Point for Entry Discount Facility is set to O, H. 92124

## **1.3.3 Identifying DropShip Products**

<span id="page-4-1"></span>The *PostalOne!* system implemented the new CSM fields that are added to identify the labeling list, the Mail Direction Files, the City-State file, and the ZoneMap file used to compile the Presort and Post-presort Mail.dat job. The following fields were added to the Mail.dat CSM record:

- Presort Labeling List Effective Date
- Last Used Labeling List Effective Date
- Presort City-State Publication Date
- Last Used City-State Publication Date
- Presort Zone Chart Matrix Publication Date
- Last Used Zone Chart Matrix Publication Date
- Last Used Mail Direction Publication Date

The *PostalOne!* system requires these fields for all Mail.dat eDoc submissions. When populated, it must be in a valid YYYYMMDD format or indicated as 00010101 if the date value is not applicable.

## **1.3.4 Case Sensitivity**

<span id="page-4-2"></span>The *PostalOne!* system only implements the Mail.dat enumerated case-sensitive fields and values.

Note: Mail.dat 12-2 and IDEAlliance implemented a specification rule (Conformance Principal) where all enumerated fields will now be in upper case. An example of enumerated field values are the values of the SEG Principal Processing Category, the enumerated values are: LT, MP, FL, IR, CD, PF, OS, etc.

## **1.3.5 Bypass Seamless Verification**

<span id="page-4-3"></span>The *PostalOne!* system implemented the new SEG field called "Bypass Seamless Verification." This field allows a mailer to indicate a mailing that does not meet the criteria for Seamless Acceptance from a facility that participates under normal circumstances. The field "Bypass Seamless Verification" is one character long.

### **1.3.6 Incentive Programs**

<span id="page-5-0"></span>With Release 31.0, the new Characteristic Type field with values: C=Content, I=Incentive and F=Fees is supported. When the Characteristic Type field is populated with "I", the *PostalOne!* system supports the following values for CCR Characteristic field for Mail.dat version 12.2:

- $CT =$ Catalog
- DC = DVD/CD or other disk
- IV = Invoice
- MI = Mobile interactive
- MT = Mailer Type
- $\bullet$  PI = Piece Count
- RE = Revenue
- $SB = Small Bus$  w/% off
- SS = Seasonal Sale
- $VP = Volume$  w/price off
- $\bullet$  VV = Volume w/% off
- OS = Operational Surcharge
- GS = Geographic Surcharge
- PP = Picture Permit Indicia
- NF = Contents NOT required to be mailed FCM
- PS = Product Sample
- RT = Round Trip
- NP = PACT act

For Mail.dat 12-1, the *PostalOne!* system supports the following CCR Characteristic field for Incentives:

- $CA = Catalog$
- RC = Reply Envelope or Reply Card
- $\bullet$  DV = DVD/CD or other disk
- RO = Round Trip ONLY: One DVD/CD or other disk
- MB = Mobile Interactive Technology
- SS = Seasonal Sale
- MT = Mailer Type
- $VV = Volume$  w/% off
- $VP = Volume$  w/price off
- RE = Revenue
- PI = Piece Count
- SB = Small Bus w/% off
- $IV = Invoice$

For the 2012 Mobile Commerce and Personalization Promotion, registration opens May 1, 2012 (for mail owners) and will continue through August 30, 2012. Mail service providers will be able to register on June 10th, 2012.

To claim and receive the 2012 Mobile Commerce Barcode promotion (2 % discount off total postage for First-Class Mail or Regular Standard Mail, or Nonprofit Standard Mail pieces bearing the two dimensional mobile barcode) set the CQT Service Level Indicator to "B" or "F" values to indicate the presence of the IMb, and in the CCR Characteristic field, populate "MB" for Mail.dat 12-1 or "MI" for 12-2. All of the pieces on a postage statement must have the mobile barcode to qualify for the promotion. For combined mail where the owner is identified, use the MPA Customer Reference ID to generate the postage statements so that all pieces on a postage statement have the mobile barcode.

Participants and/or mail service providers (MSP) must register on the Business Customer Gateway (BCG) via the Incentive Program service (gateway.usps.com) and agree to promotion terms at least 24 hours prior to presenting the first qualifying mailing. As part of the enrollment process, participants must add and select their CRIDs for the promotion; permits linked to those CRIDs are automatically enrolled. As part of terms of participation, at the end of the promotion period, mailers agree to complete a survey on the Business Customer Gateway about their participation in the promotion. The Mailing Agent and Mail Owner must be identified by CRID of Preparer field and CRID of Mail Owner field in the MPA record or optionally, the Mail Owner MID MPA record, or Mailer Owner MID CPT. The system will produce a warning for invalid CRIDs.

There are two methods for MSPs to register their clients for the Mobile Commerce promotion: through the Business Customer Gateway as discussed above; through Mail.dat and/or Mail.XML eDoc submissions

- Incentive Program Enrollment through the BCG requires that the MSP accept the promotion terms through the BCG (Incentive Program service) at least 24 hours prior to presenting the first qualifying mailing.
- eDoc enrollment into the Mobile Commerce Incentive Program using Mail.dat (or Mail.XML) also requires the MSP to accept the promotion terms through the BCG at least 24 hours prior to presenting the first qualifying mailing. An MSP can then enroll their clients in real-time when eDocs claiming the promotion are submitted. During postage statement finalization, *PostalOne!* will validate that the MSP CRID in the eDoc is enrolled as an MSP, proceed to enroll the client(s) in the Mobile Commerce promotion based on the "For" field data in the eDoc, and will only then calculate the discount if there are no system warnings. The *PostalOne!* system will perform By/For Warning validations for the Mobile Commerce promotion and generate warnings for MSP CRIDs that are not registered and for invalid CRIDS. The *PostalOne!* system will process the eDoc in the case of warnings (i.e., not fail files and not extend the incentive discount). Note: Mail Owners (clients) need not be pre-registered if the MSP is preregistered and the MSP completes the By/For.

#### **Postal Wizard**

The Mailing agents must complete the Permit Holder, Mailing Agent block if other than permit holder and Mail Owner blocks to comply with identifying the Mailing Agent and Mail Owner requirements of the Mobile Commerce and Personalization Promotion.

If the Mailing Agent indicator is selected in Postal Wizard data entry screen, the Permit Holder CRID is assumed to be the MSP who is enrolled. The system verifies that the MSP is enrolled in the Mobile Commerce and Personalization Promotion. If confirmed, the *PostalOne!* system will dynamically enroll (if not already enrolled) the Mail Owner by the CRID in Mail Owner info block.

If the Mailing Agent or Mail Owner is not enrolled, the system will not display the incentive in the Postal Wizard Dropdown menu, disallowing them from claiming the discount on the postage statement.

The system generates a Warning when the CRID in the Permit Holder block is not a registered.

#### **Metered Postage Affixed and Precanceled**

The QR Barcode (Mobile Interactive Technology) Incentive Program, which was offered last summer, is extended to Metered and Precanceled permit types for the 2012 Mobile Commerce and Personalization Promotion.

Mailings with postage paid by metered or precanceled stamp postage have the percentage discount deducted from the additional postage due. Price at which Postage is affixed must be "Neither" when the mailing is not based on a mailer being authorized for Special Postage Payment Systems, Value Added Refund & Combined Value Added Refund mailings.

For authorized customers who use Special Postage Payment Systems, the available options are "Meter Lowest", "Neither", and "Correct". Value Added Refund mailings may have postage affixed at any qualifying automation or presort price. The incentive discount will be included with the VAR amount and returned to the authorized Mail Service Provider. VAR is only available for First-Class and Standard Mail Letters.

To affix the appropriate postage reflecting the reduced promotion prices, these authorized customers must select "Neither" and use the amount listed in the table below for each piece in the mailing.

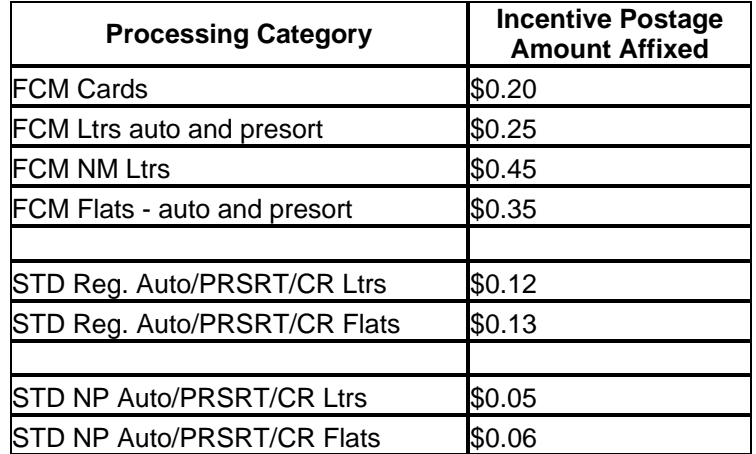

## **1.3.7 Origin Container Postage Finalization and Copal Jobs**

<span id="page-7-0"></span>The *PostalOne!* system for the supported versions of Mail.dat process the CSM "Included In Other Documentation" field value of "I"= Internal copalletization indicator from the Origin Job - Original Container." The value of "I" indicates to the *PostalOne!* system that the system does not require the postage to be finalized prior to the submission of the consolidator file set. An update submission is validated to check if a mix of values "O" and "I" are present for the .CSM "Included in Other Documentation" field. If an original CSM file contains a value of "O" in this field, then "I" is not an acceptable value; if an original CSM file contains "Included in Other Documentation" value of "I" then "O" is not an acceptable value. In addition, the .CSM "Included in Other Documentation" field is added as a postage statement variable to generate postage statements for origin submissions of tray based copal or consolidator submissions of bundle-based copal.

## **1.3.8 Updates to Mail Owner Permit Data Type**

<span id="page-7-1"></span>The *PostalOne!* system implemented the updated MPA "Mail Owner's Lcl Permit Ref Num / Int'l Bill Num" field. The Data Type is changed from Numeric to Alphanumeric. This change matches the format of the "Permit Number" field.

#### **1.3.9 Incentive Enrollment Process**

<span id="page-7-2"></span>The *PostalOne!* system utilizes the data provided in eDoc (Mail.XML, Mail.dat and Postal Wizard) to initiate an incentive enrollment process for the mail owner, as long as the submitter is enrolled in the incentive program and identified as "By" and the mail owner is identified as the "For" in the eDoc.

### **1.3.10 Package Intercept Service**

<span id="page-8-0"></span>Package Intercept<sup>TM</sup> is a new domestic service that is available by submitting PS Form 1509, Application for Package Intercept, at the Post Office of mailing. In Release 31, customers wishing to use Package Intercept can initiate the process by paying a per-piece fee through the new Package Intercept service through the Business Customer Gateway, Package Intercept service. In addition to the intercept fee, all mailpieces that are redirected to a new address, to a Post Office as Hold For Pickup, or to the sender, will be subject to payment of additional postage to the new destination as applicable at Priority Mail pricing. The *PostalOne!*  system will process the payment transaction for the Package Intercept postage. To request Package Intercept, customers are required to have a Permit Imprint account that is linked to a valid Centralized Automated Payment System (CAPS) account. Note: the CAPS account must be ACH debit

## **1.3.11 Updates to eInduction and** *PostalOne!* **Validation Rules**

<span id="page-8-1"></span>The *PostalOne!* system supports Seamless eInduction labeling lists validations for Mail.dat version 12-2. This includes providing data on failed containers and handling units to SASP, and providing warnings to the BIDS for all containers and handling units that failed labeling lists validations.

The eInduction Transportation update will be successfully sent after the finalization of a postage statement. Previously, error code 7082 was incorrectly generated when an eInduction transportation update was sent after a postage statement was finalized.

## **1.3.12 Updates to Barcode Uniqueness Validations**

<span id="page-8-2"></span>The *PostalOne!* system performs barcode uniqueness validations on physical sibling containers when its corresponding logical siblings is marked for eInduction to support the June 2012 Release for eInduction enhancements. To support additional eInduction enhancements, the *PostalOne!* system validates that the locale key provided for each container satisfies the deepest entry point discount against the Mail Direction File.

The supported Mail.dat version processes the CSM "eInduction Indicator" for the logical sibling, the "Sibling Container Indicator" on the corresponding physical sibling, the "Container Type" for physical siblings, the "Full-Service Participation Indicator", and the "Label: IM™ Container Or IM™ Tray Barcode".

## **1.3.13 Providing Non-Full Service Data to SASP**

<span id="page-8-3"></span>The *PostalOne!* system is updated to support Mail.dat enhancements to provide Non Full-Service data to the SASP system. The system provides SASP data views of Non-Full Service mailings, when the SEG and CSM's "Full-Service Participation Indicator" field is populated with a configurable set of values.

## **1.3.14 Updated Flats Sequencing System (FSS) Preparation**

<span id="page-8-5"></span><span id="page-8-4"></span>The *PostalOne!* system allows container types of 1, 2, 3, 4, 5 for FSS preparation.

## **1.3.15 Updated Postage Statement PS-3541**

The *PostalOne!* system supports the updated PS-3541 for the June 2012 Release. For the June 2012 Release, previously support lines C9 – C16 for Nonmachinable Flats or Parcels will be broken up to allow different line numbers to distinguish Flats and Parcels in which C9 – C16 is Flats and C17 – C20 is Parcels. The remaining lines on Part C will also be renumbered.

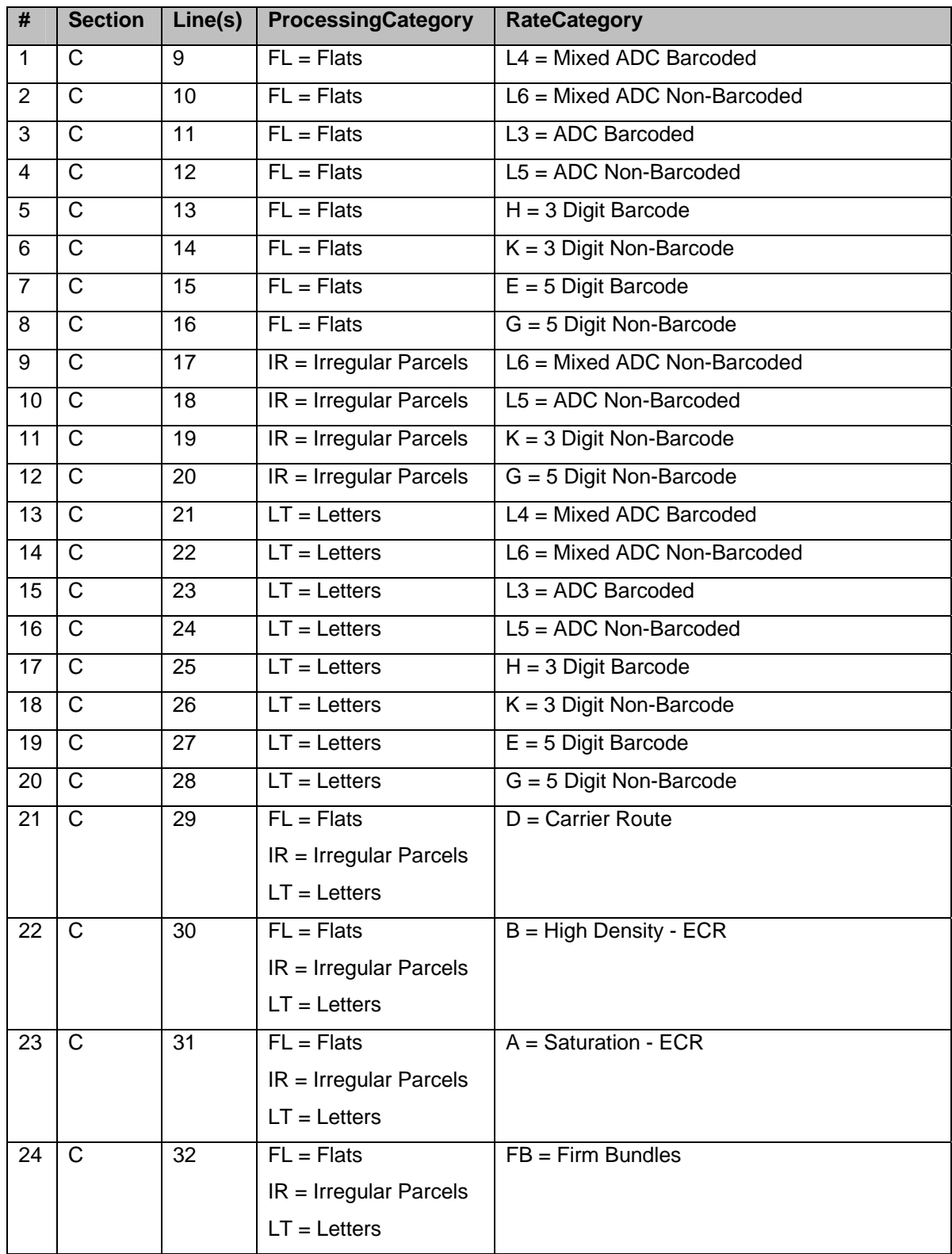

## **1.3.16 Labeling List Warnings**

<span id="page-10-0"></span>The *PostalOne!* system generates warnings when the label used on containers fails labeling list validations. The *PostalOne!* system uses the combination of mail class, processing category, and container level to find the corresponding labeling list. Once the correct label information has been identified, the *PostalOne!* system will perform verifications on the 3 digit / 5 digit Container Division for that container to ensure that those zip codes are eligible to be used with that container based on the labeling list information. For parent/child relationship, the *PostalOne!* system will also perform labeling list validations to ensure that the zip codes provided on the child containers are eligible to be used with the parent container based on the labeling list information retrieved from the parent container. If a container fails labeling list validations, a warning message will be provided to the mailer via the Mail.dat client.

Once the *PostalOne!* system has determined that a container has failed labeling list validations, the *PostalOne!* system passes the failed containers to the BIDS system for reporting purposes. The *PostalOne!*  system passed containers that failed labeling list information to the SASP system, which exempts those containers for SPM validations.

## **1.3.17 Deepest Entry Discount Warnings**

<span id="page-10-1"></span>The *PostalOne!* system generates warnings when the locale key provided for each container satisfies the deepest entry point discount against the Mail Direction File.

Using the .mpu Mail Piece Unit – Processing Category, .mpu Mail Piece Unit – Class, .csm Entry Point for Entry Discount – Postal Code for a container, and the deepest entry point for that container based on the .cqt Destination Entry, the *PostalOne!* system identifies the Locale Key that should be used based on the data provided. The *PostalOne!* system determines the deepest Destination Entry of the container by order of preference of D=DDU then S=DSCF then A=DADC then B=DNDC. The Locale Key that is retrieved is used to compare against the Locale Key that was submitted in the eDoc via the .csm Entry Point – Actual/Delivery – Locale Key. If the Locale Key that was identified by the *PostalOne!* system does not match the Locale Key provided in the eDoc, a warning message is provided.

## **1.3.18 Validations**

#### <span id="page-10-2"></span>**a. New Client Error Messages**

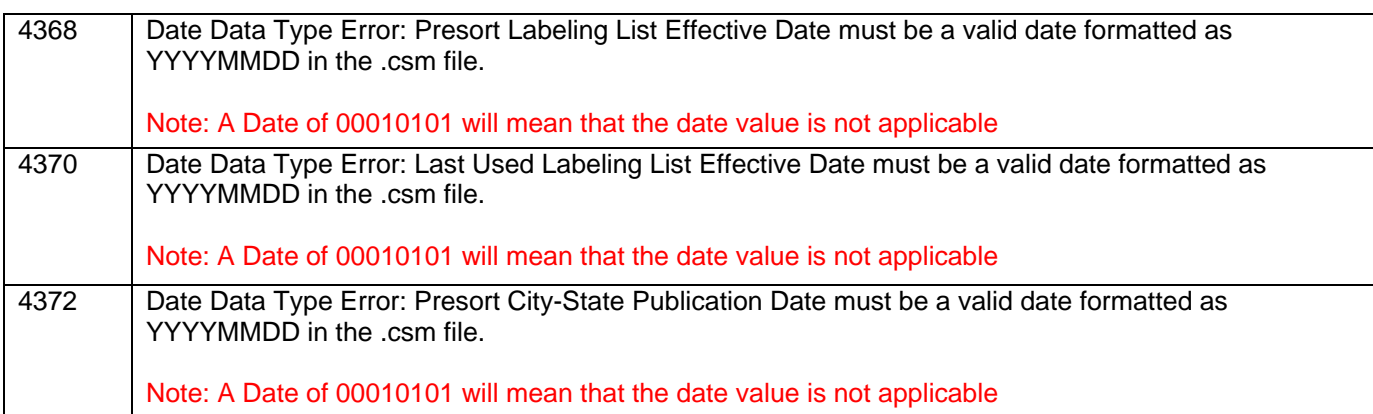

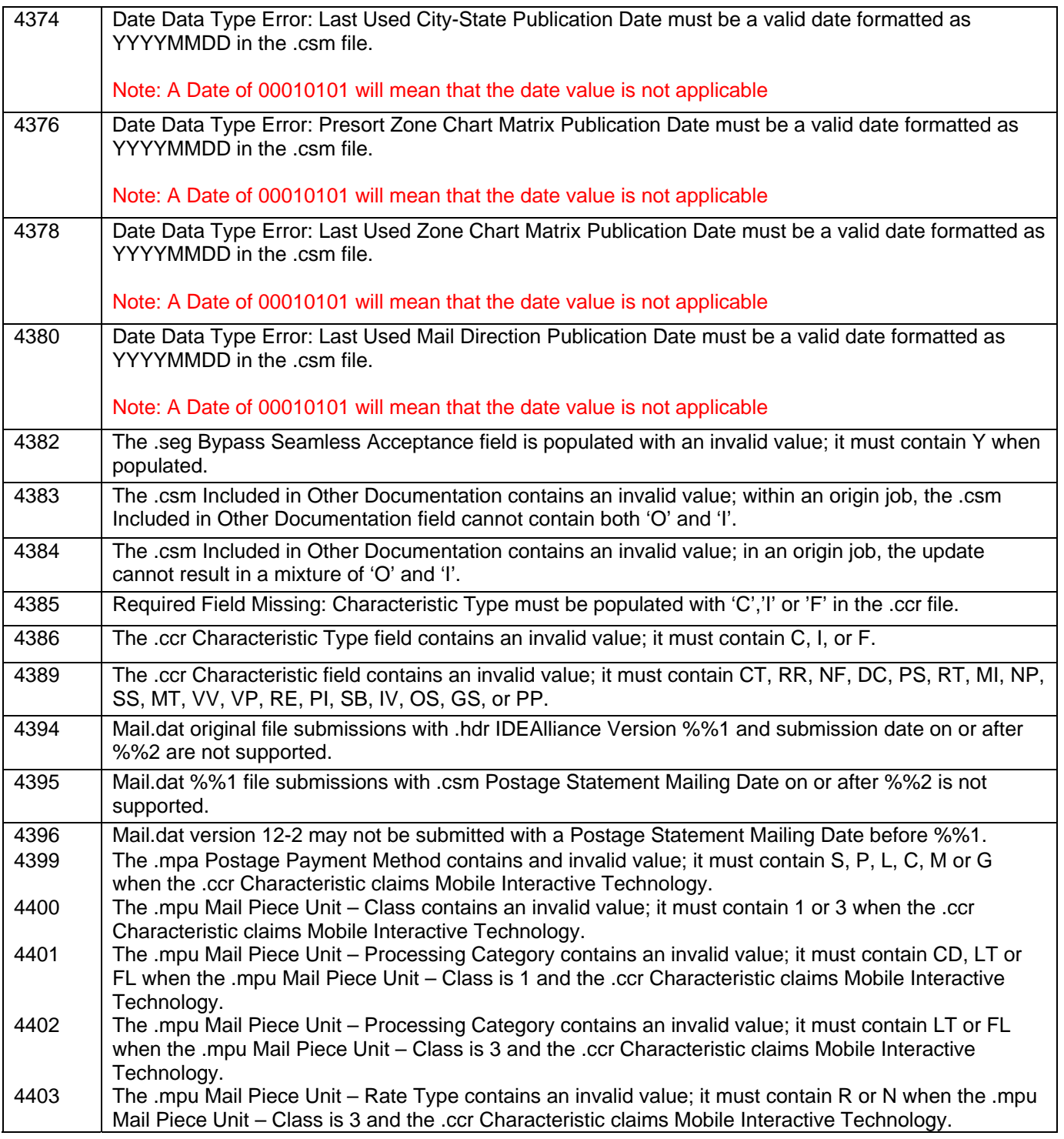

#### **b. New Client Warning Messages**

4390 (Warning) The .mpa CRID of Preparer must be populated when an Incentive is claimed. The Incentive claimed in the eDoc will not be applied to the Postage Statement because the .mpa CRID of Preparer was not populated.

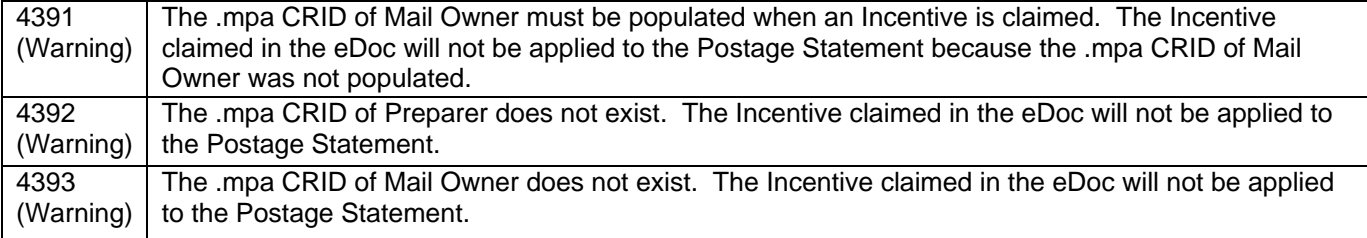

#### **c. New Server Warning Messages**

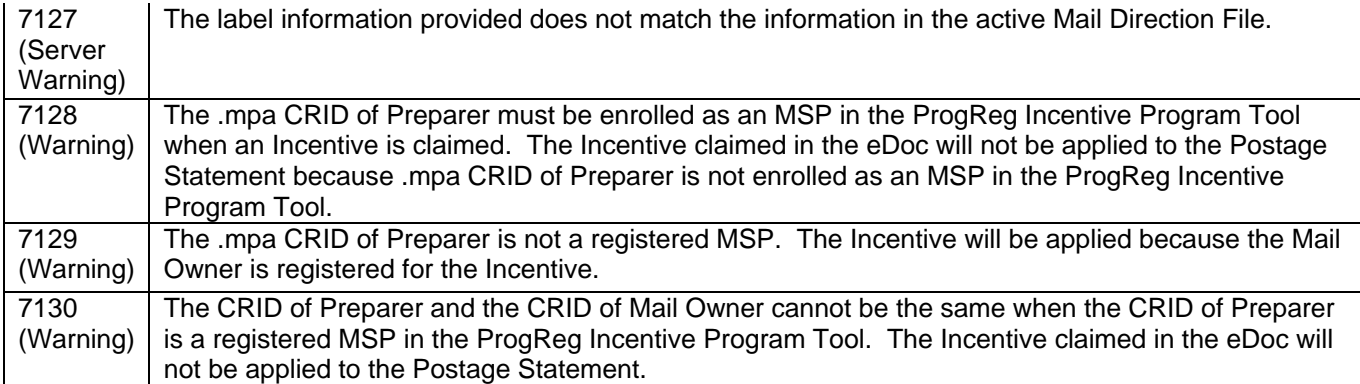

## **d. Modified Error Messages**

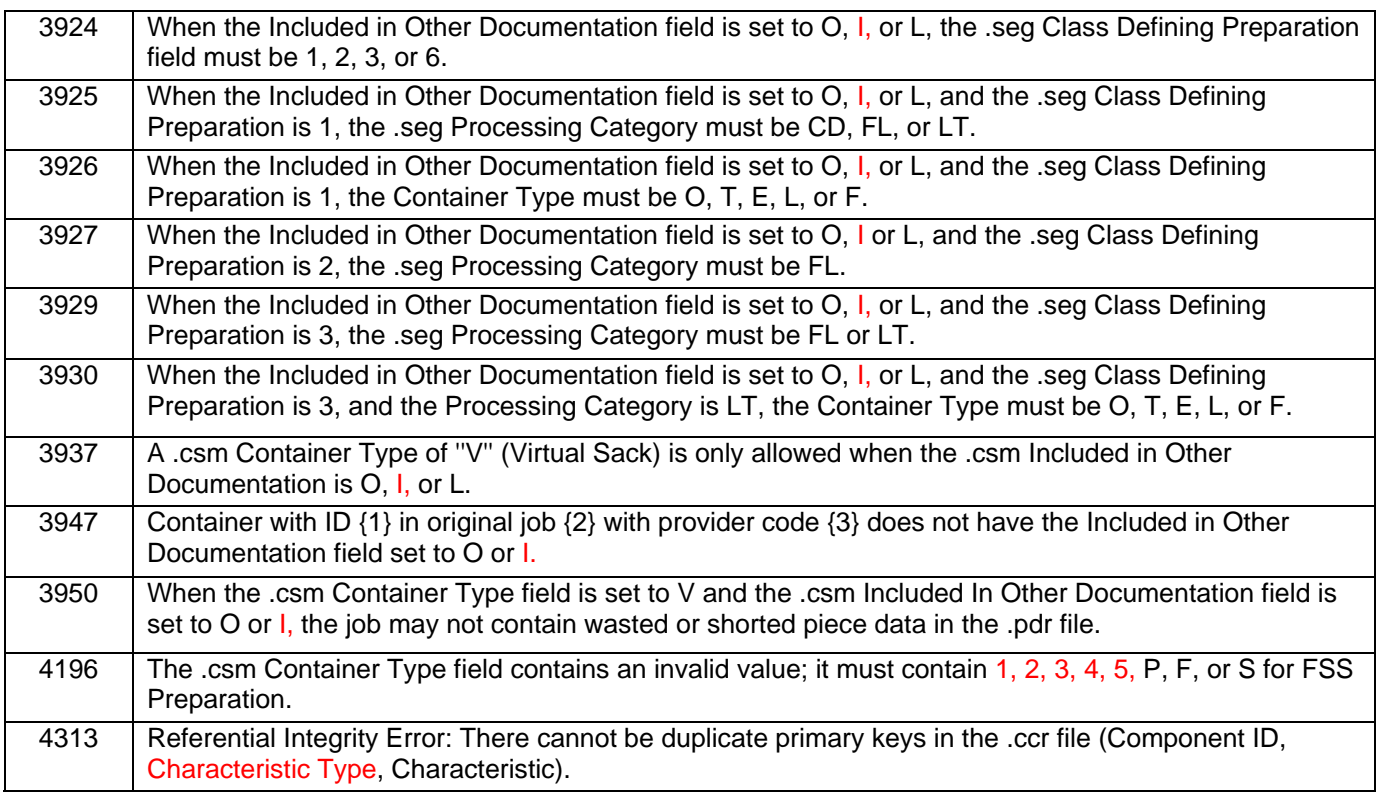

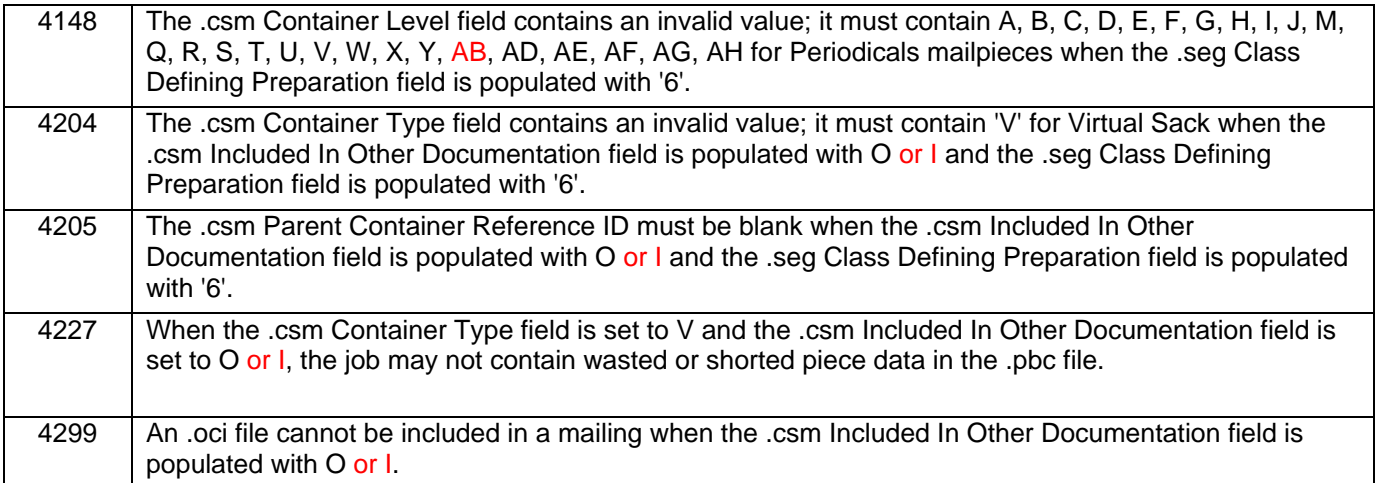

## <span id="page-13-0"></span>**1.4 Mail.dat Client Application**

As a reminder, with this release it is required that mailers download the new Mail.dat client application. The latest Mail.dat application is available for download from the Electronic Data Exchange page, accessed from the Business Customer Gateway.

## <span id="page-13-1"></span>**1.5 Mail.XML**

The changes in the following sections apply to customers participating in electronic data exchange using Mail.XML as a means of electronic submission.

## **1.5.1 Mail.XML 12.0A Support**

<span id="page-13-2"></span>The *PostalOne!* system implemented Mail.XML 12.0A for the June 2012 *PostalOne!* release. Please note that the 'x' is the version number is the final Errata version under the 12.0 base. Mail.XML 12.0A does not support mailing dates before June 24, 2012.

The Mail.XML versions support the following mailing dates:

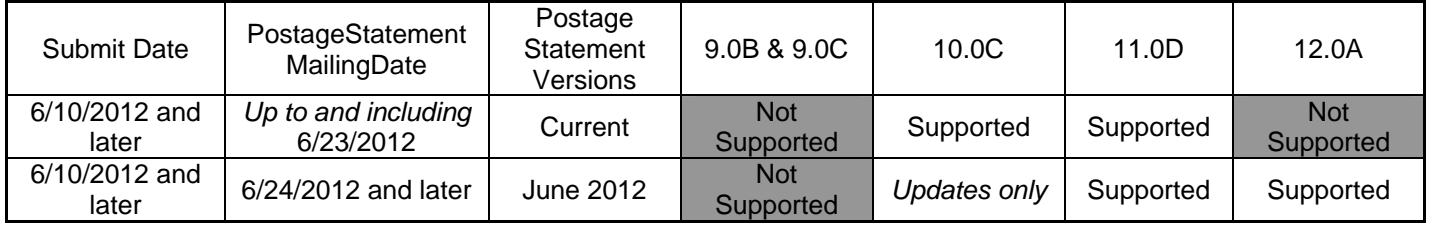

#### **Mail.XML Version 12.0A Supported Fields**

The fields and/or values listed in the table below are new for Mail.XML version 12.0A.

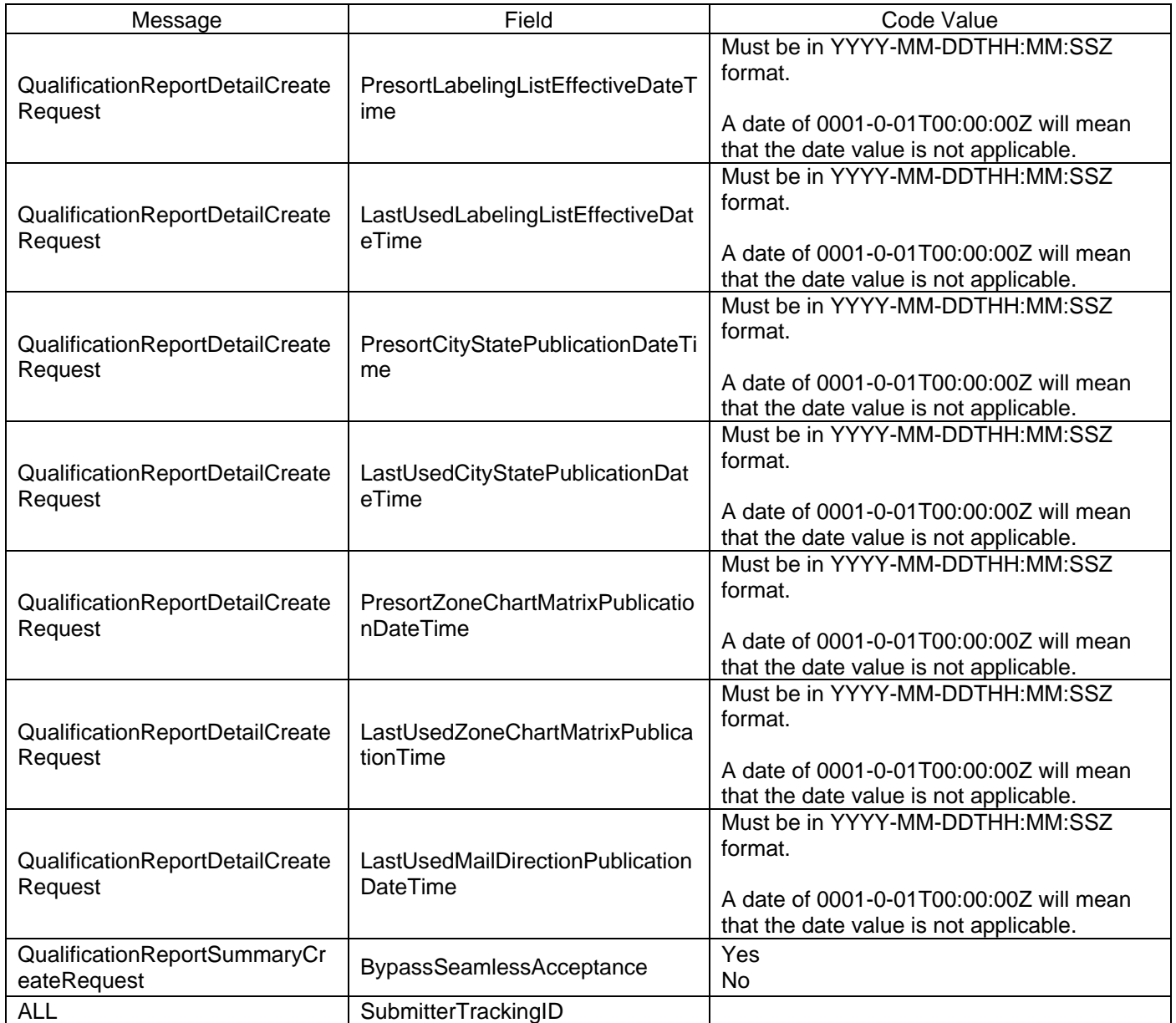

## **1.5.2 Doc Version Data updates**

<span id="page-14-0"></span>The *PostalOne!* system implemented the updated DocumentVersionData and DocumentVersionDataWithPermit blocks where the MailCharacteristic is now an optional element.

## **1.5.3 Remove MailCharacteristic, Incentive and Fee Elements**

<span id="page-14-1"></span>The MailCharacteristic block was added to the Mail.XML 11.0D for the January 2012 release. This block was added to all Mail.XML blocks where PostalPriceIncentiveType file originally was located. With Release 31 and the implementation of Mail.XML 12.0A this MailCharacteristic block is being removed from unnecessary blocks. The MailCharacteristic block plays an important data role from the

DocumentVersionData and DocumentVersionDataWithPermit blocks of the Postage Statement and Qualification Report respectively. The MailCharacteristic block is removed from the following blocks:

- LineItemSummaryData block
- PostageStatementLineItemData block
- PostageStatement Data Type block
- ContainerDetailData block
- ContainerInfoData block
- ExtraServiceSummaryData block
- PeriodicalLineItemData block
- ContainerInfoDataType block

## **1.5.4 Tracking ID Length**

<span id="page-15-0"></span>The *PostalOne!* system implemented the updated Mail.XML XSDs where the length of the Tracking ID element is increased from 12 to 20 (mailxml\_base:s20) in all of the Mail.XML messages that have this element.

## **1.5.5 Identifying DropShip Products and Other Files**

<span id="page-15-1"></span>The *PostalOne!* system implemented the new ContainerInfoData that are added to identify the labeling lists, the Mail Direction Files, the City-State file, and the ZoneMap file used to compile the Presort and Postpresort Mail.XML job. The following fields are added to the ContainerInfoData block:

- PresortLabelingListEffectiveDate
- LastUsedLabelingListEffectiveDate
- PresortCity-StatePublicationDate
- LastUsedCity-StatePublicationDate
- PresortZoneChartMatrixPublicationDate
- LastUsedZoneChartMatrixPublication
- LastUsedMailDirectionPublicationDate
- UserInformationLine1
- UserInformationLine2

#### **1.5.6 Incentive Programs**

<span id="page-15-2"></span>The *PostalOne!* system supports the following new Mail.XML Incentives under the MailCharacteristics block. Most of these values are already identified as Content values.

- $\bullet$  CT = Catalog
- RR = Reply Envelope or Reply Card
- $DC = DVD/CD$  or other disk
- RT = Round Trip ONLY: One DVD/CD or other disk (can be LT or FL)

- MI = Mobile Interactive Technology
- $IV = Invoice$

To claim and receive the 2012 Mobile Commerce Barcode promotion (2 % discount off total postage for First-Class Mail or Regular Standard Mail, or Nonprofit Standard Mail pieces bearing the two dimensional mobile barcode) set the Postage Statement messages must contain the value of "MI" in the Content field for Mail.XML 11.0D and in the Incentive field for Mail.XML 12.0A inside the MailCharacteristic block. All of the pieces on a postage statement must have the mobile barcode to qualify for the promotion. For combined mail where the owner is identified, use the CustomerReferenceID to generate the postage statements so that all pieces on a postage statement have the mobile barcode.

## **1.5.7 Updates to Container Status Messages**

<span id="page-16-0"></span>The *PostalOne!* system implemented the updated Mail.XML TM module, where DocumentVersionData element is added to the Mail.XML TM module. The *PostalOne!* system implemented the following updated blocks, where a new enumeration of DocumentVersionData is added:

- o ContainerInfoIncludedInResponseFlagType
- o ContainerStatusInfoType

The *PostalOne!* system implemented the updated ContainerPreInductionInfoType, where LabelingListValidation element of type Yes/No is added.

The *PostalOne!* system implemented the updated ContainerPostInductionInfoType, where the LabelingListValidation element of type Yes/No is added.

## **1.5.8 Origin Container Postage Finalization and Copal Job**

<span id="page-16-1"></span>For Mail.XML version 12.0A and onward, the *PostalOne!* system processed the ContainerInfoData includedInOtherDocType element value of "I = Internal copalletization indicator from the Origin Job - Original Container." The value of "I" indicates to *PostalOne!* system that the system does not require for the postage to be finalized prior to submission of the consolidator file set. The *PostalOne!* system will not allow a mailing, which has the IncludedInOtherDoc of "O" and "I" within a mailing group. The ContainerInfoData "includedInOtherDocType" field will be added as a postage statement variable to generate postage statements for origin submissions of tray based copalletization, or consolidator submission of bundle based copalletization.

## **1.5.9 Parcel Select – Package Services**

<span id="page-16-2"></span>The *PostalOne!* system supports Package Services Postage Statement for Parcel Select mail. The following Mail.XML messages supports Parcel Select:

- PostageAdjustmentCreateRequest
- PostageAdjustmentCreateResponse
- PostageStatementCancelRequest
- PostageStatementCancelResponse
- PostageStatementCreateRequest
- PostageStatementCreateResponse
- PostageStatementQueryRequest

- PostageStatementQueryResponse
- PostageStatementStatusQueryRequest
- PostageStatementStatusQueryResponse
- QualificationReportSummaryCreateRequest
- QualificationReportSummaryCreateResponse
- QualificationReportDetailCreateRequest
- QualificationReportDetailCreateResponse
- BeginCombinedMailingRequest
- BeginCombinedMailingResponse
- EndCombinedMailingRequest
- EndCombinedMailingResponse

The *PostalOne!* system implemented the new Mail.XML "FormType" of "PS" for Parcel Select.

The system supports Part C, D, E, F, G, H, I and J. The *PostalOne!* system also supports NSA pricing for Parcel Select PS-3605 Part C, D, E, F, G, H, I, and J. Please note that Part I and J is NSA only.

The *PostalOne!* system supports four new RateCategory in Mail.XML 12.0A for Parcel Select LightWeight.

- $-$  TQ = Parcel Select LightWeight NDC
- $-$  TR = Parcel Select LighWeight Mixed NDC
- TK = Parcel Select LighWeight SCF
- $-$  TE = Parcel Select LighWeight  $-$  5-Digit

For PS-3605 Part G Parcel Select LightWeigth, the *PostalOne!* system allows the use of Precanceled Stamps. If Precanceled Stamps are used for Parcel Select LightWeight, the *PostalOne!* system marks the box on the PS-3605 for Precanceled STAMPS (PSLW ONLY).

The table below shows the mappings for PS- 3605 Parcel Select, which is supported in Mail.XML version 12.0A.

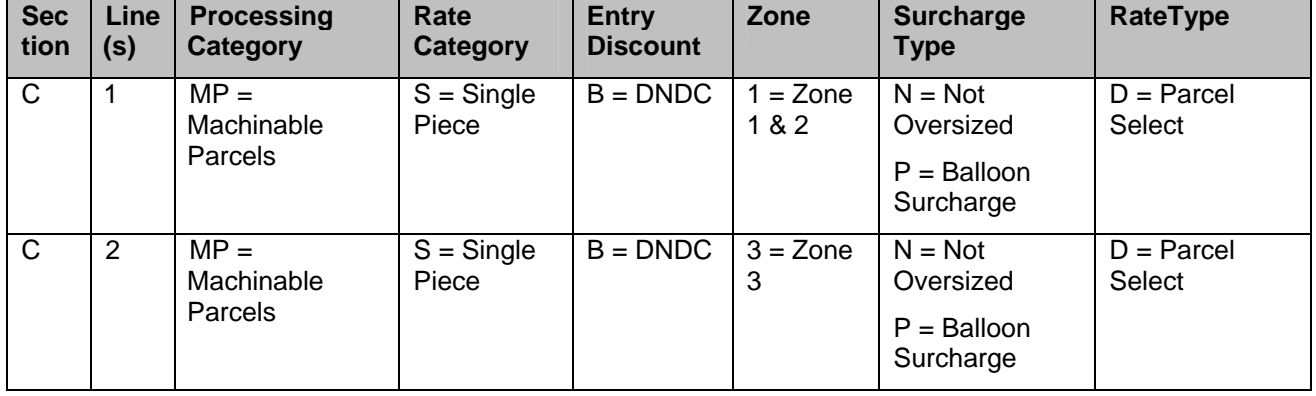

#### **Part C: Parcel Select – Destination Entry**

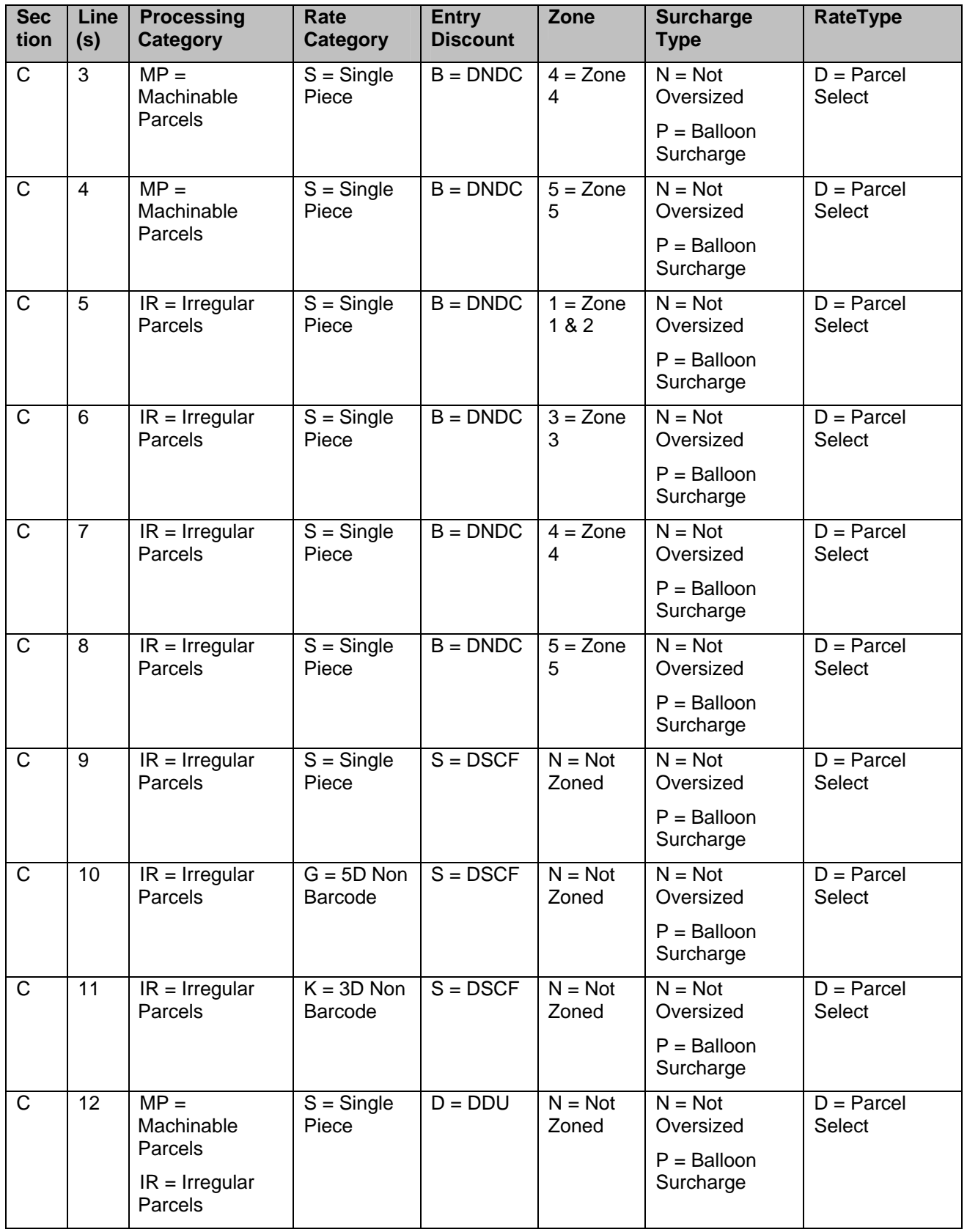

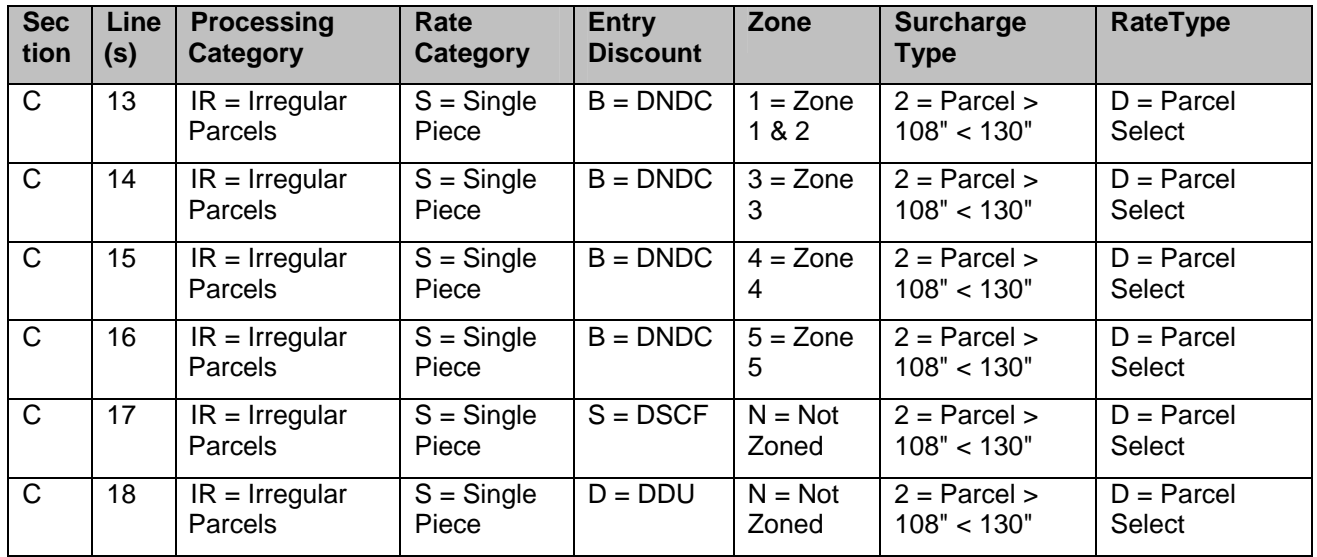

### **Part D: Parcel Select - Nonpresort**

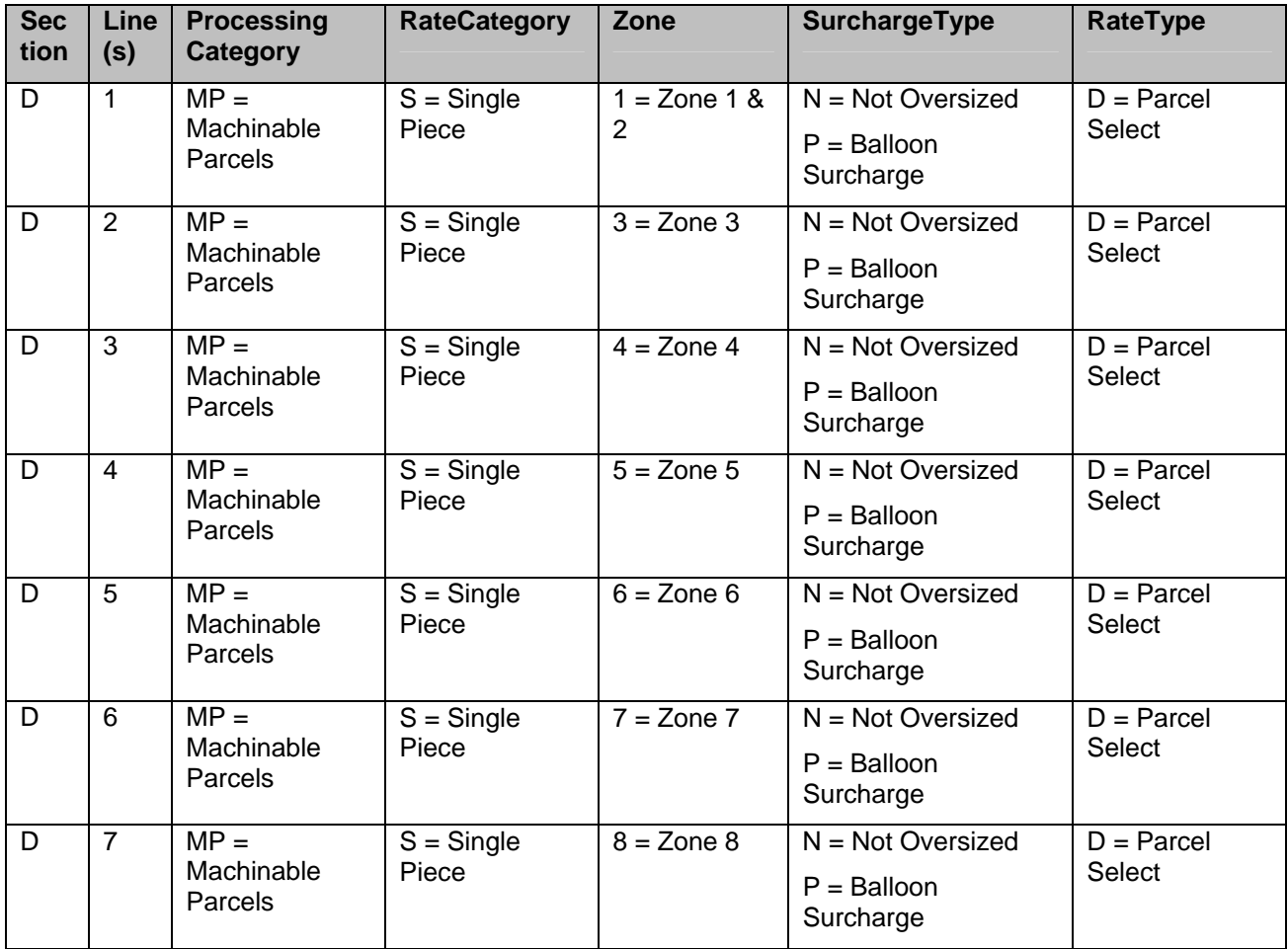

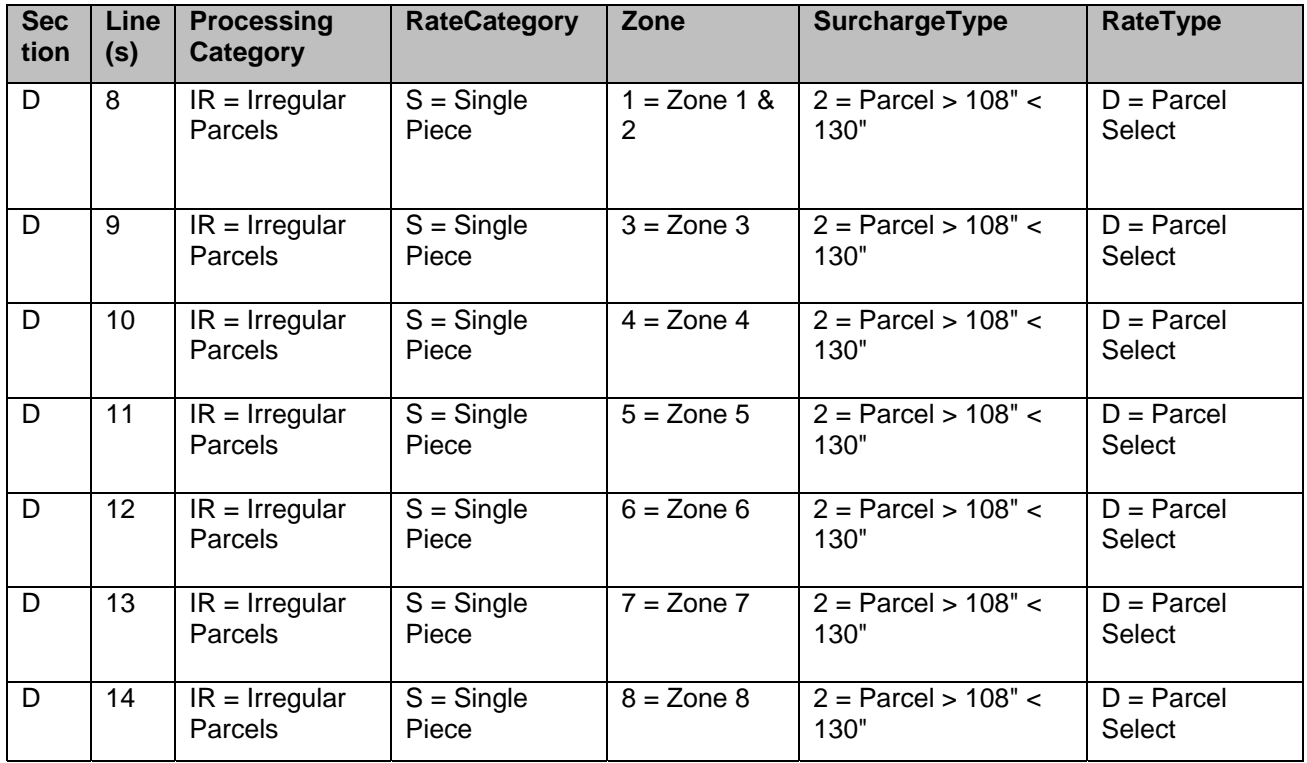

#### **Part E: Parcel Select – NDC Presort**

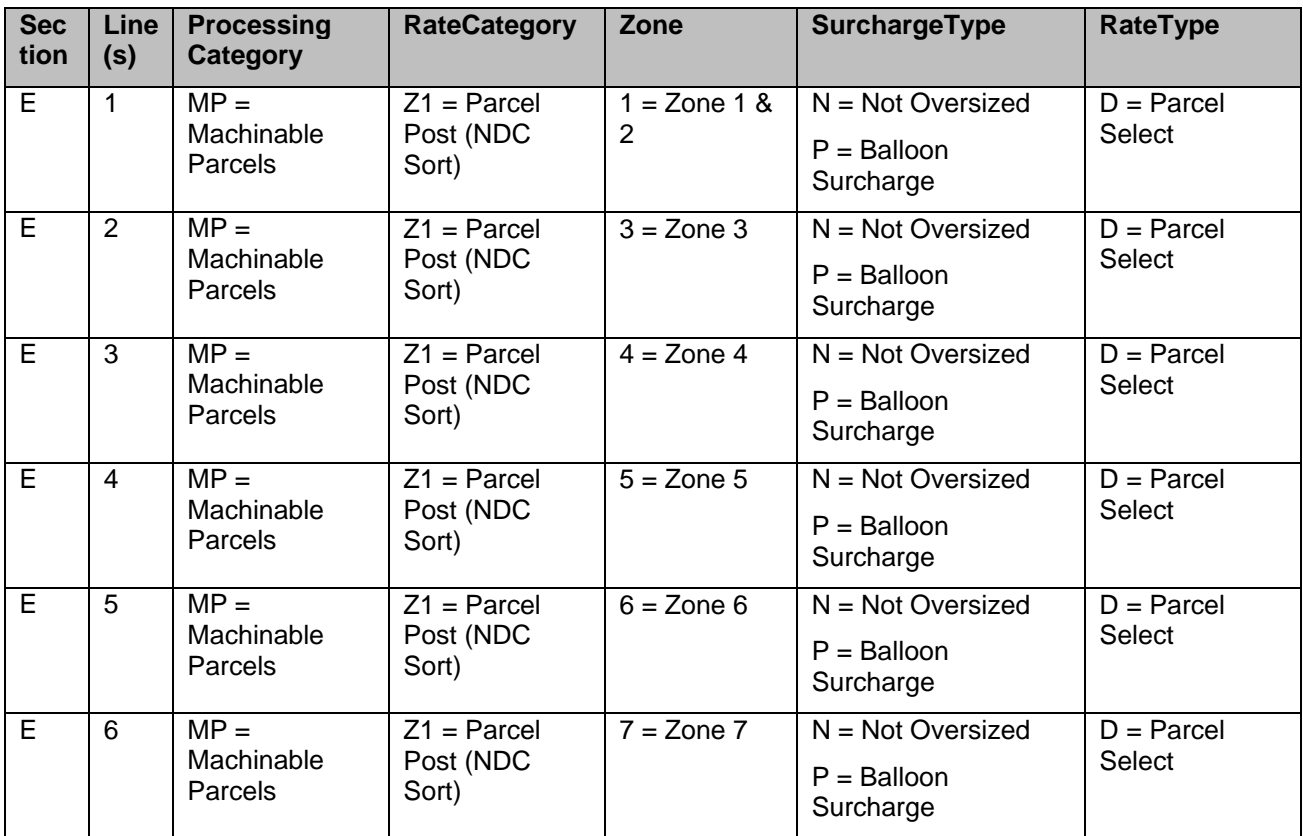

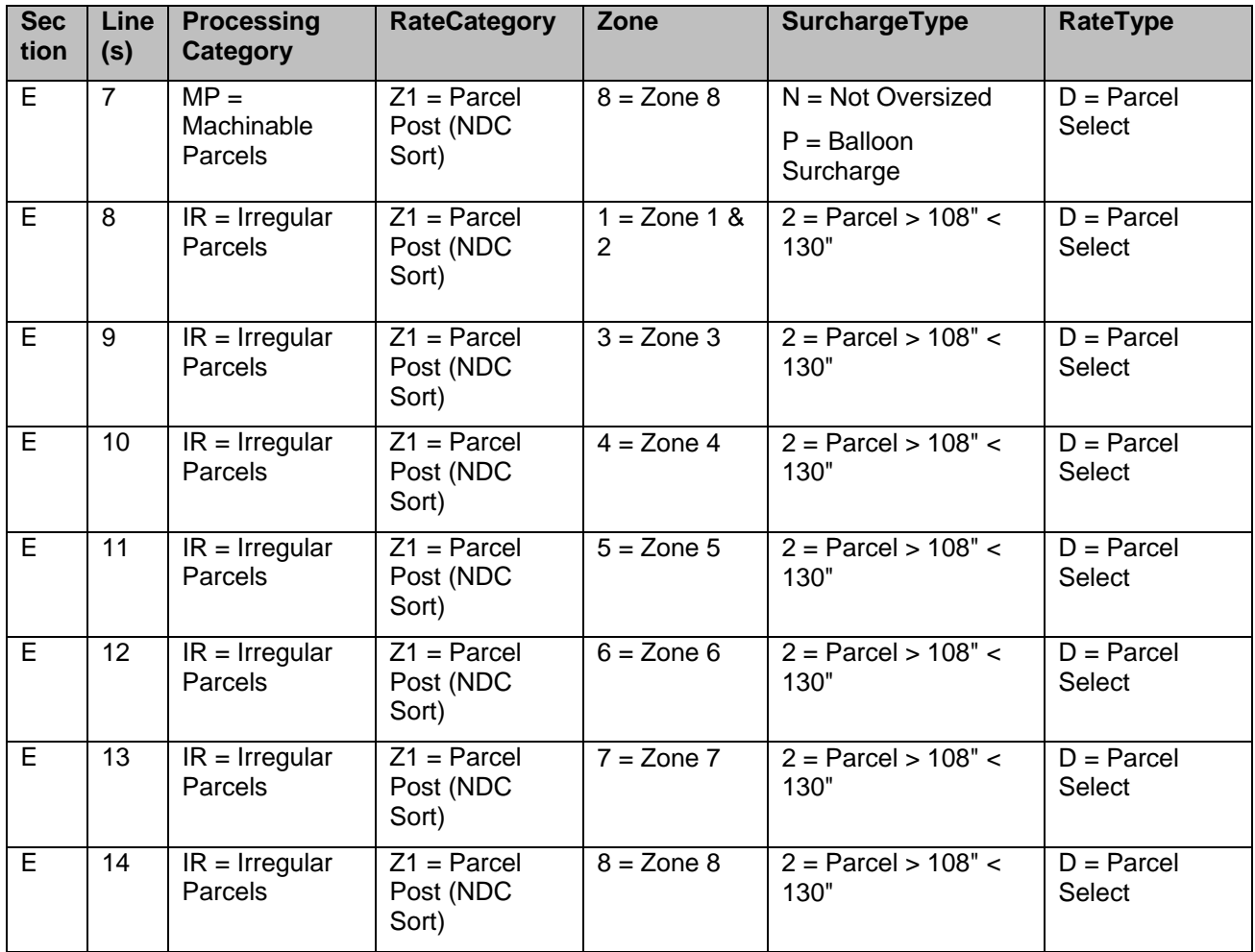

## **Part F: Parcel Select – ONDC Presort**

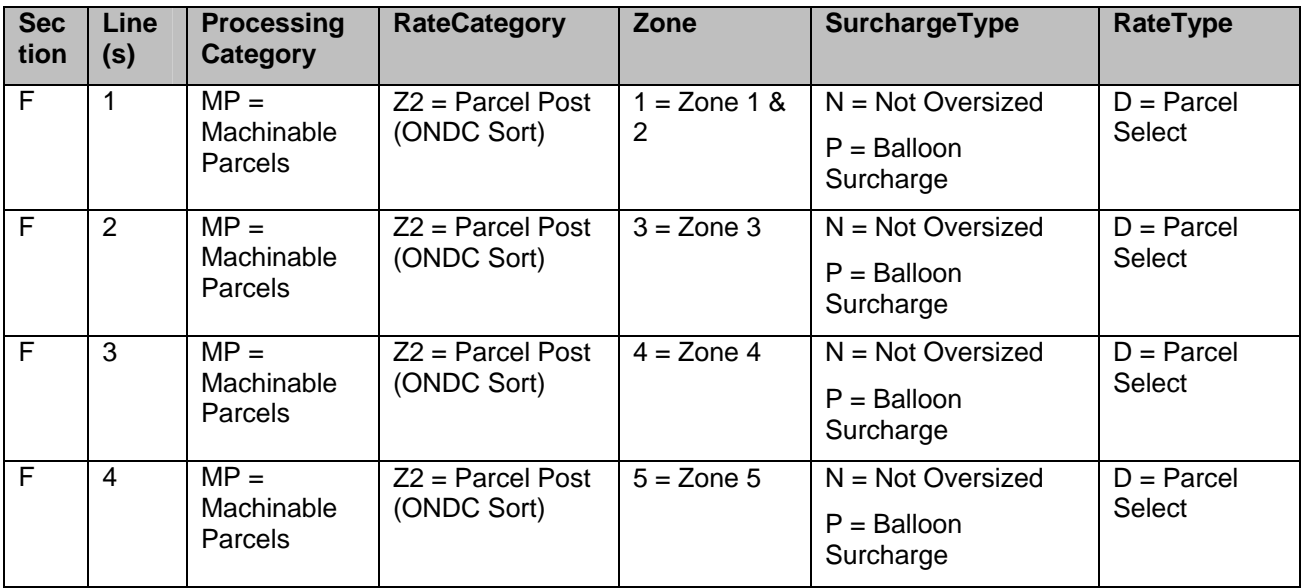

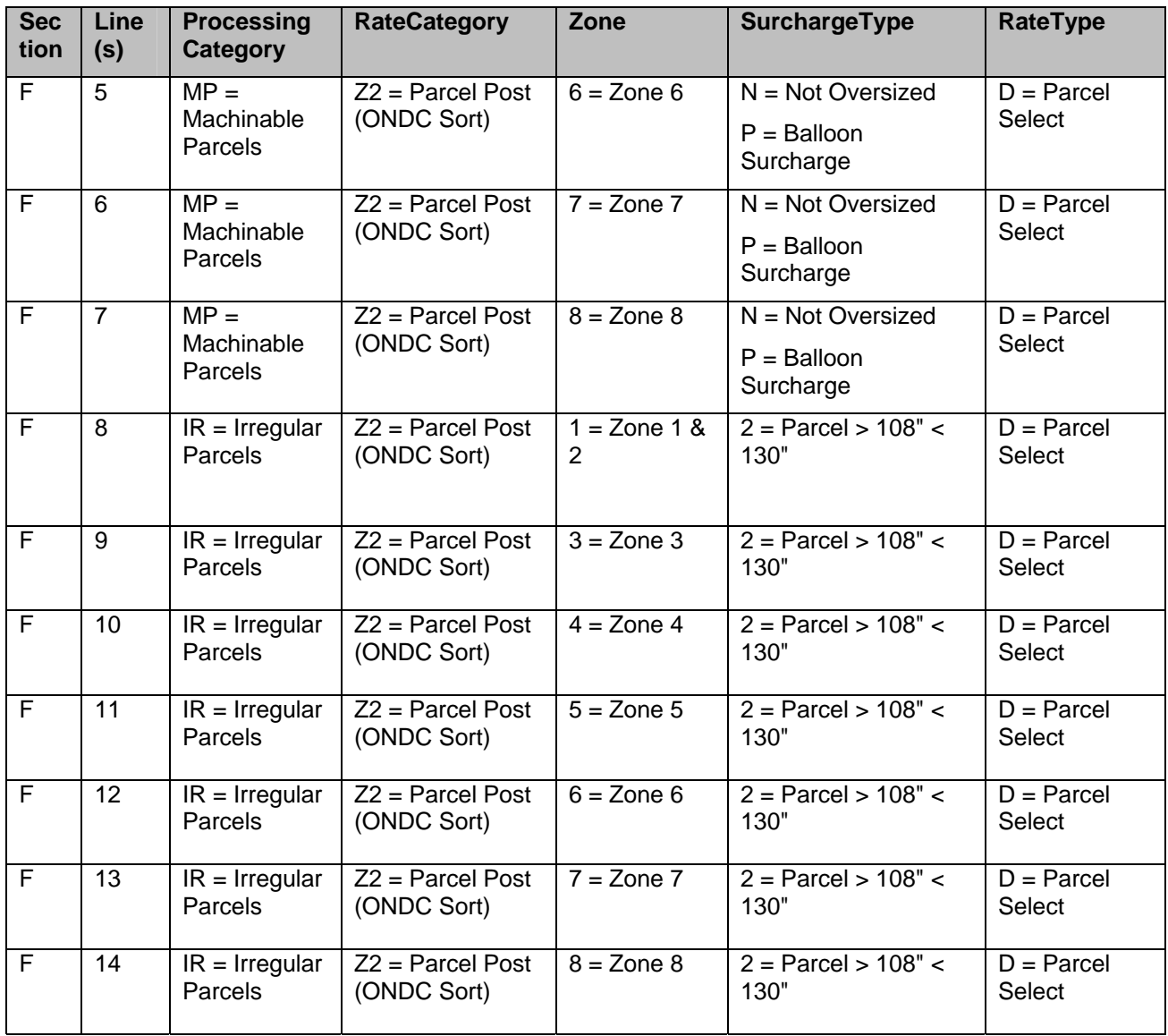

## **Part G: Parcel Select Lightweight Parcels**

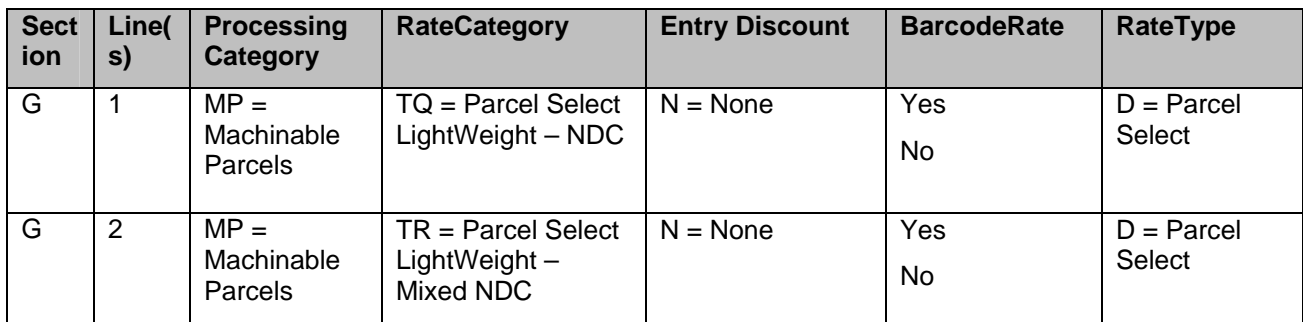

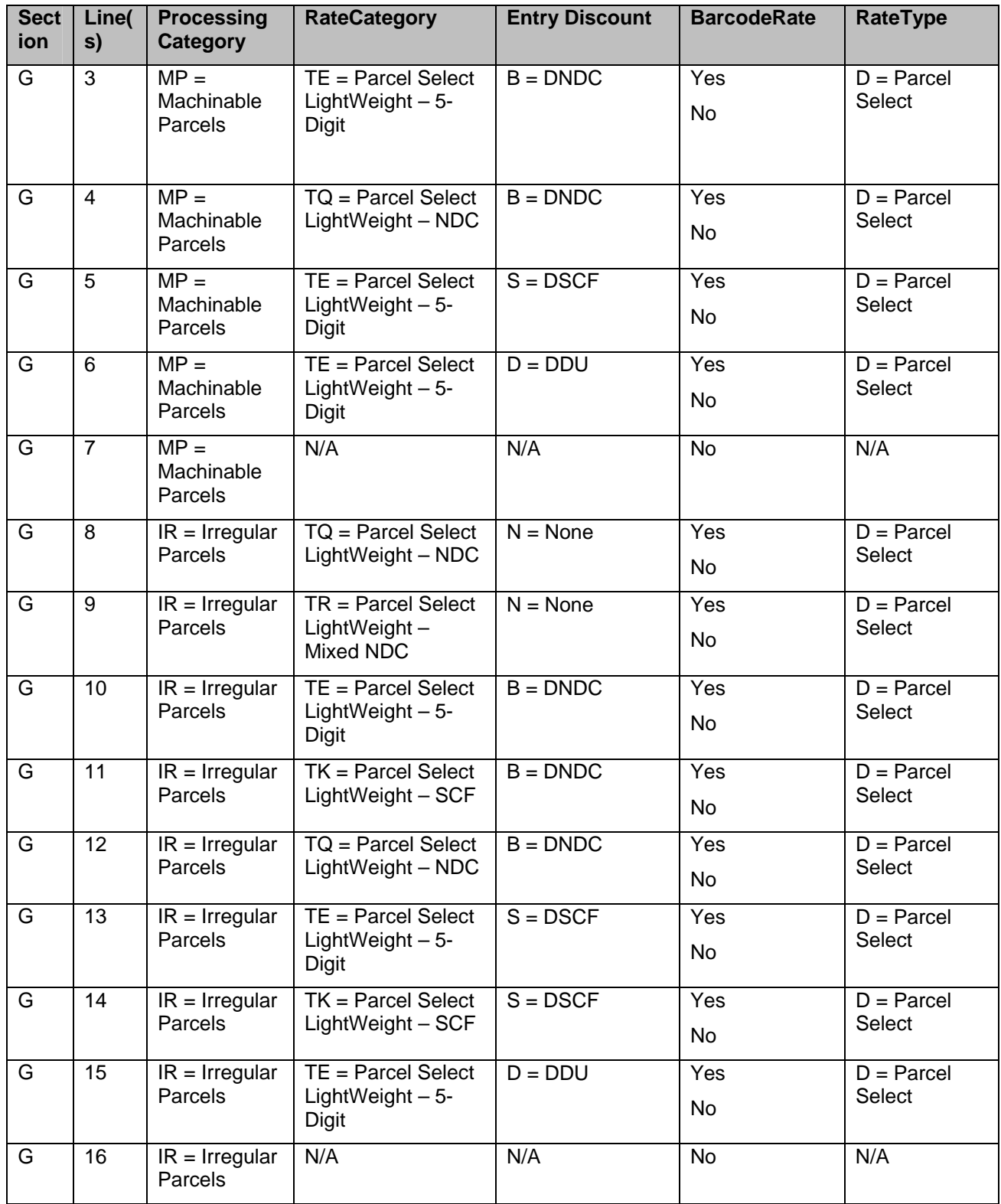

**Part H: Parcel Select – Regional Ground** 

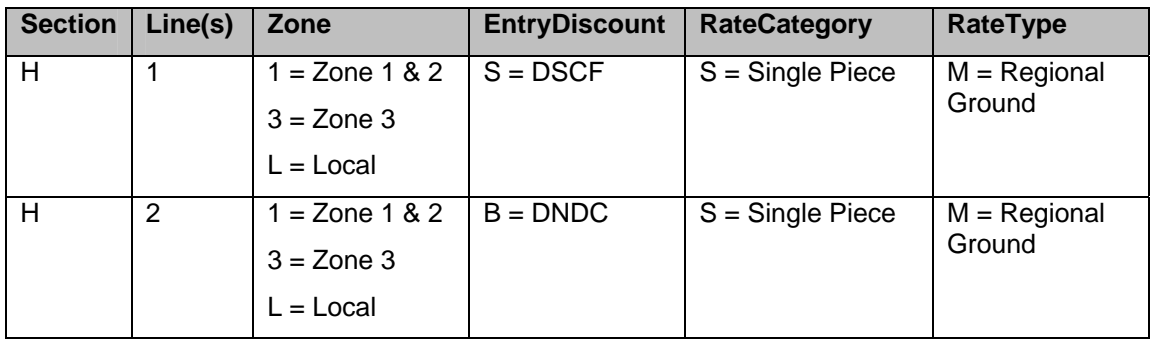

## **Part I: Parcel Select – Regional Ground – NSA**

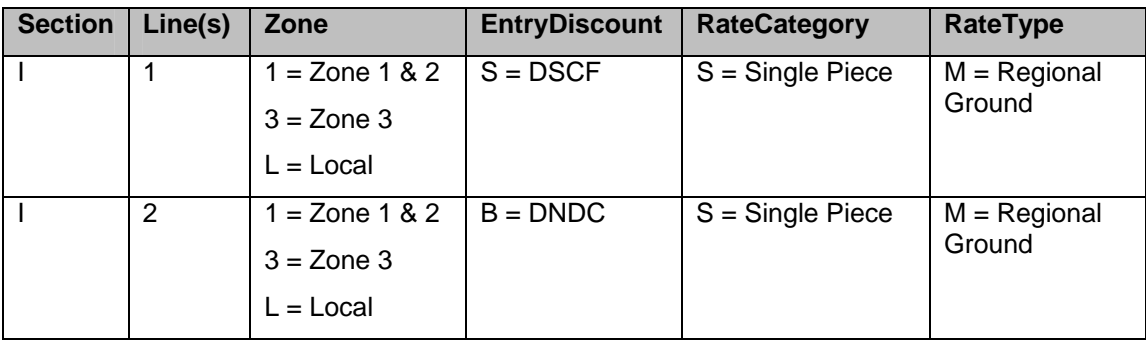

## **Part J: Parcel Select – Sample Showcase (NSA Only)**

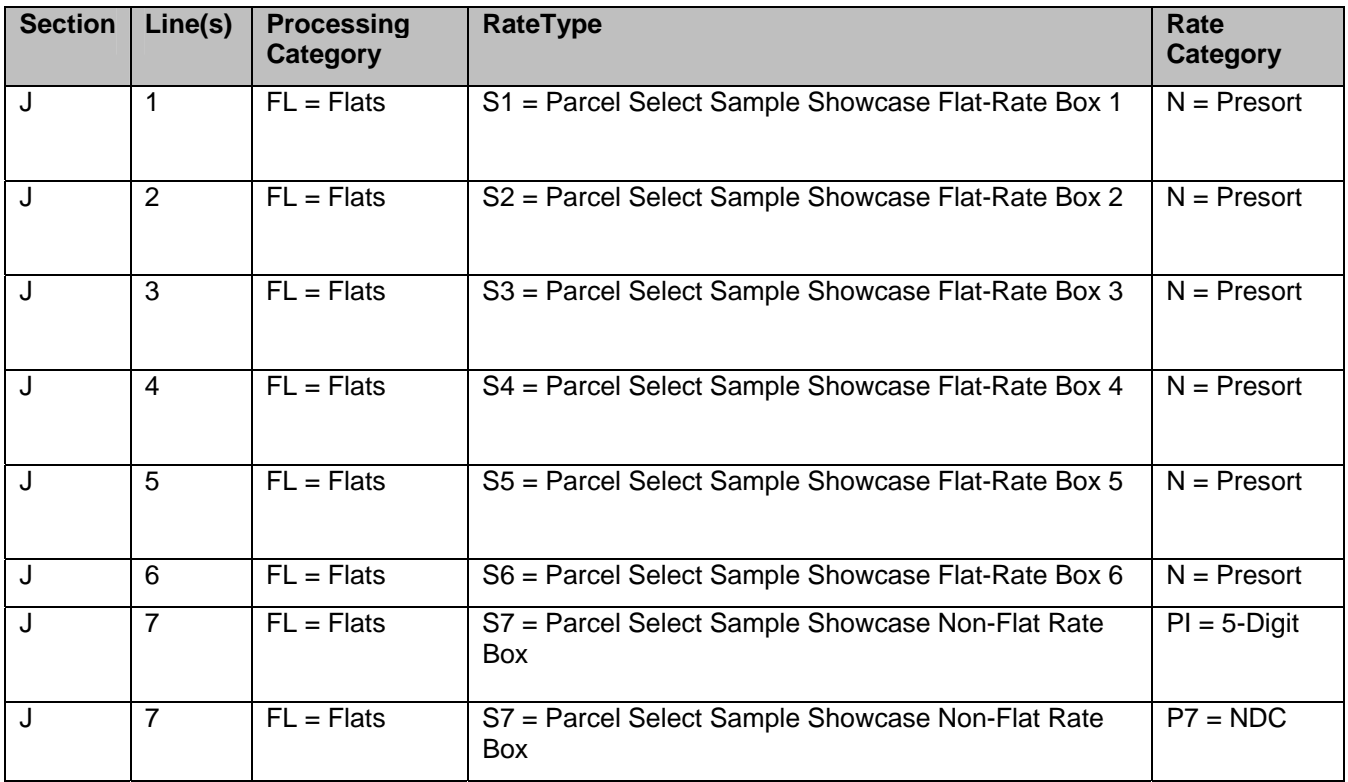

## **1.5.10 Informed Visibility**

<span id="page-25-0"></span>The *PostalOne!* system supports the new messages for Informed Visibility. The new messages are listed below. In addition, enhancements are made to the Container Visibility messages. Container messages provide additional scan events including post-induction events. In addition, the PUSH messages allow a subscriber to select the events that they would like to receive. Following are the Container Visibility messages:

- MPSVisNotification
- MPSVisDelivery
- MPSVisQueryRequest
- MPSVisQueryResponse
- ContainerVisibilityNotification
- ContainerVisibilityDelivery
- ContainerVisibilityQueryRequest
- ContainerVisibilityQueryResponse

### **1.5.11 Container Manifest Enhancements**

<span id="page-25-1"></span>The *PostalOne!* system implemented new Container Manifest messages. These messages are supported in Mail.XML 12.0A implementation. These Container Manifest messages are enhancements to the existing ContainerMnifestCreateRequest/Response messages. The new messages are:

ContainerManifestUpdateRequest

ContainerManifestUpdateResponse

ContainerManifestCancelRequest

ContainerManifestCancelResponse

Prior to submitting the ContainerManifestUpdateRequest or ContainerManifestCancelRequest, a ContainerManifestCreateRequest must have been submitted and accepted by the *PostaOne!* system. The ConsigneeContainerManifestID, StatementID and ContainerID fields are required fields within these messages. The *PostalOne!* system performs validations on the ContainerManifestUpdateRequest and ContainerManifestCancelRequest to ensure that these fields are populated. The *PostalOne!* system also validates that the ConsigneeContainerManifestID populated in the message is valid and exist. The ConsigneeContainerManifestID is provided when the ContainerManifestCreateRequest message is submitted and accepted.

## **1.5.12 eInduction Appointment**

<span id="page-25-2"></span>The *PostalOne!* system implemented the ContainsElectronicLoad flag of Yes/No to the following blocks: ResponseApptUpdateMsgHeaderInfo (for DeliveryApptUpdateRequest) RequestMsgHeaderInfo (for DeliveryApptCreateRequest). This addition adds support to identify eInduction appointments that need processing electronically with barcodes.

### **1.5.13 Not Marketing Parcels**

<span id="page-26-0"></span>The *PostalOne!* system implemented the updated marketingOrFulfillmentType. The available enumerations are: Marketing NotMarketingParcels

#### **1.5.14 Collect on Demand – Electronic**

<span id="page-26-1"></span>The *PostalOne!* system implemented the updated serviceCodeType where the new value of CODE is added to reflect Electronic Collect on Delivery.

#### **1.5.15 Line Item Summary Removal**

<span id="page-26-2"></span>The *PostalOne!* system supports the updated abstractPostageStatemenDataType. The LineItemSummaryData block was removed. The system only accepts the PostageStatementLineItemData block when provided.

#### **1.5.16 Incentive Enrollment Process**

<span id="page-26-3"></span>The data provided in eDoc (Mail.XML, Mail.dat and Postal Wizard) is also used to initiate an incentive enrollment process for the mail owner, as long as the submitter is identified as "By" and the mail owner is identified as the "For" in the eDoc, and that these two entities are different from each other.

### **1.5.17 Shipper Tracking ID for** *PostalOne!*

<span id="page-26-4"></span>The *PostalOne!* system implemented the new identifier "SubmitterTrackingID" that is made part of all Mail.XML Request headers. This SubmitterTrackingID allows for the submitter of the request to uniquely identify one message from the other and to identify duplicate request sent within a 45-day period. In case a duplicate request is sent, the system resends the same result/response that was originally processed with a warning message notifying the mailer of the duplicate nature of the message

#### **1.5.18 Shipper Tracking ID for FAST**

<span id="page-26-5"></span>The FAST system implemented the new identifier "SubmitterTrackingID" that is made part of all Mail.XML Request headers. This SubmitterTrackingID allows for the submitter of the request to uniquely identify one message from the other and to identify duplicate request sent within a 45-day period. In case a duplicate request is sent, the system resends the same result/response that was originally processed with a warning message notifying the mailer of the duplicate nature of the message.

#### **1.5.19 Data Delegation**

<span id="page-26-6"></span>The *PostalOne!* system updated the Mailer ID (MID) system and renamed "Confirm" data delegation profile name to "IMb Tracing Service" profile.

The *PostalOne!* system supports the delegation of the IMb Tracing service data to one entity for the Mail Owner.

The *PostalOne!* system supports the data delegation of Basic and Full-service IMb Tracing Service data.

#### **1.5.20 Bypass Seamless Acceptance**

USPS<sup>®</sup> PostalOne!<sup>®</sup> – Release 31.0.0 Release Notes, Version 4 07/6/2012 – Page 27

The *PostalOne!* System implemented the new "BypassSeamlessAcceptance" field in the Mial.XML QualReportRequestHeaderInfo block. This field allows the mailer to indicate a mailing that does not meet the criteria for Seamless Acceptance from a facility that participates under normal circumstances. The field "Bypass Seamless Verification" is be one character long.

### **1.5.21 Seamless eInduction Label List**

The *PostalOne!* system supports Seamless eInduction labeling list validations for Mail.XML version 12.0A. This includes providing data on failed containers and handling units to SASP, and providing warnings to the BIDS for all containers and handling units that failed labeling list validations.

### **1.5.22 Updates to Barcode Uniqueness Validations**

The *PostalOne!* system performs barcode uniqueness validations on physical sibling containers when its corresponding logical siblings is marked for eInduction to support the June 2012 Release for eInduction enhancements. To support additional eInduction enhancements, the *PostalOne!* system validates that the locale key provided for each container satisfies the deepest entry point discount against the Mail Direction File.

- The supported Mail.XML version processes the "EntryLocaleKey", the "ProcessingCategory", the "FormType", the "EntryDiscountType", and the "EntryPointZip."
- The existing validations have been updated and the supported Mail.XML version processes the following updated field: "SiblingContainerID."

#### **1.5.23 Providing Non-Full Service Data to SASP**

The *PostalOne!* system was updated to support Mail.XML enhancements to provide Non Full-Service data to the SASP system. It provides SASP data views of Non-Full Service mailings when the OpenMailingGroupRequest, PostageStatementCreateRequest, PeriodicalStatementCreateRequest, and ConsolidatedPeriodicalStatementCreateRequest's "FullServiceParticipationIndicator" field is populated.

#### **1.5.24 Label List Warnings**

The *PostalOne!* system generates warnings when the label used on containers fails labeling list validations. The *PostalOne!* system uses the combination of mail class, processing category, and sortation level to find the corresponding labeling list. Once the correct label information has been identified, the *PostalOne!* system performs verifications on the EntryZip for that container to ensure that those zip codes are eligible to be used with that container based on the labeling list information. For parent/child relationship, the *PostalOne!* system also performs labeling list validations to ensure that the DestinationZip provided on the child containers are eligible to be used with the parent container based on the labeling list information retrieved from the parent container. If a container fails labeling list validations, a warning message provides to the mailer via the Mail.dat client.

Once the *PostalOne!* system has determined that a container has failed labeling list validations, the *PostalOne!* system passes the failed containers to the BIDS system for reporting purposes. The *PostalOne!*  system also passed containers that failed labeling list information to the SASP system, which exempts those containers for SPM validations.

## **1.5.25 Deepest Entry Discount Warnings**

The *PostalOne!* system generates warnings when the locale key provided for each container satisfies the deepest entry point discount against the Mail Direction File.

Using the ProcessingCategory, FormType, EntryPointZip for a container, and the deepest entry point for that container based on the EntryDiscountType, the *PostalOne!* system is able to identify the LocaleKey that should be used based on the data provided. The *PostalOne!* system determines the deepest Destination Entry of the container by order of preference of D=DDU then S=DSCF then A=DADC then B=DNDC. The LocaleKey that is retrieved is used to compare against the LocaleKey that was submitted in the eDoc via the LocaleKey field within the ContainerInfoData block of the QualificationReportDetailCreateRequest. If the LocaleKey that was identified by the *PostalOne!* system does not match the Locale Key provided in the eDoc, a warning message is provided.

## **1.5.26 Validations**

#### **a. New Error Messages**

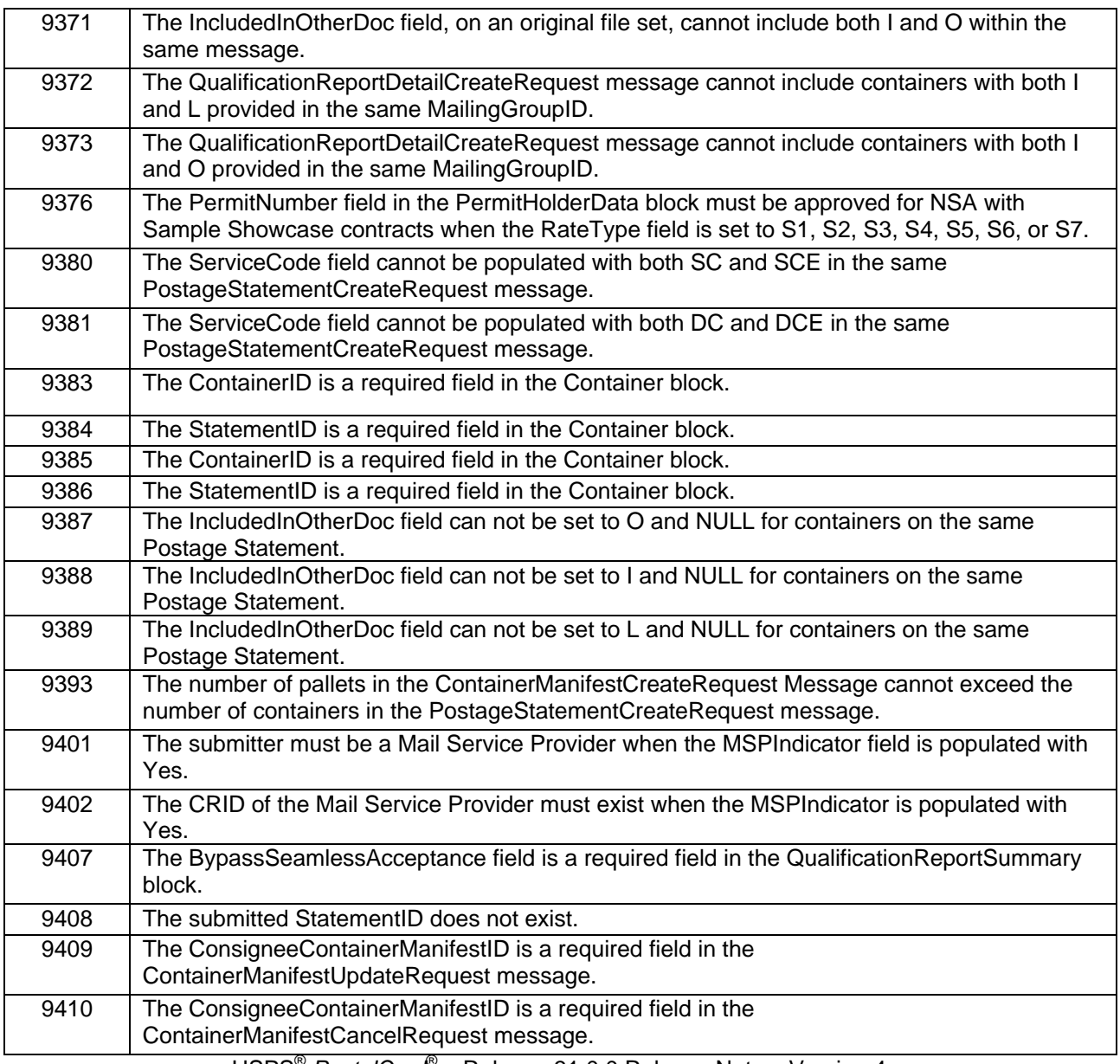

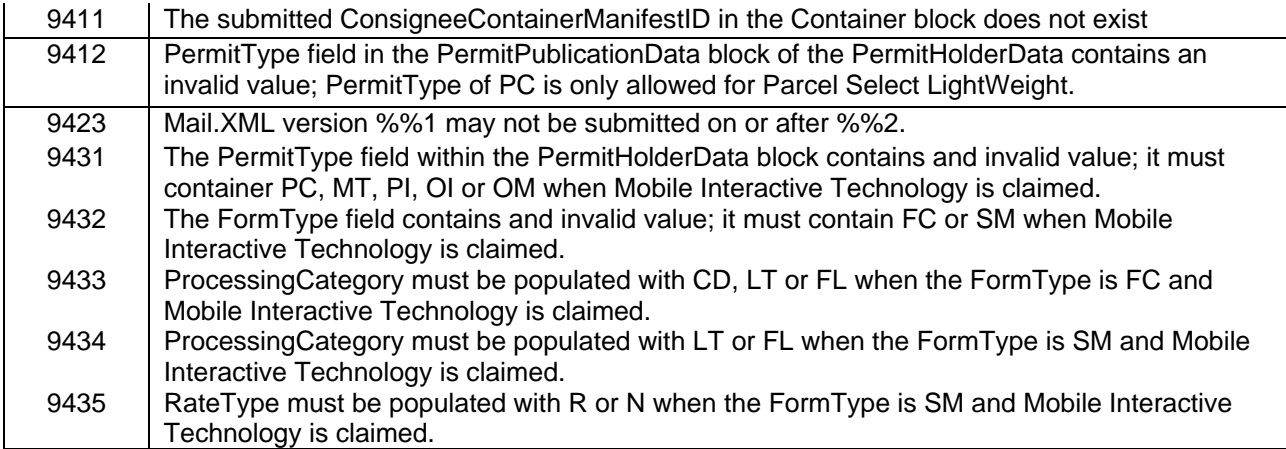

### **b. New Warning Messages**

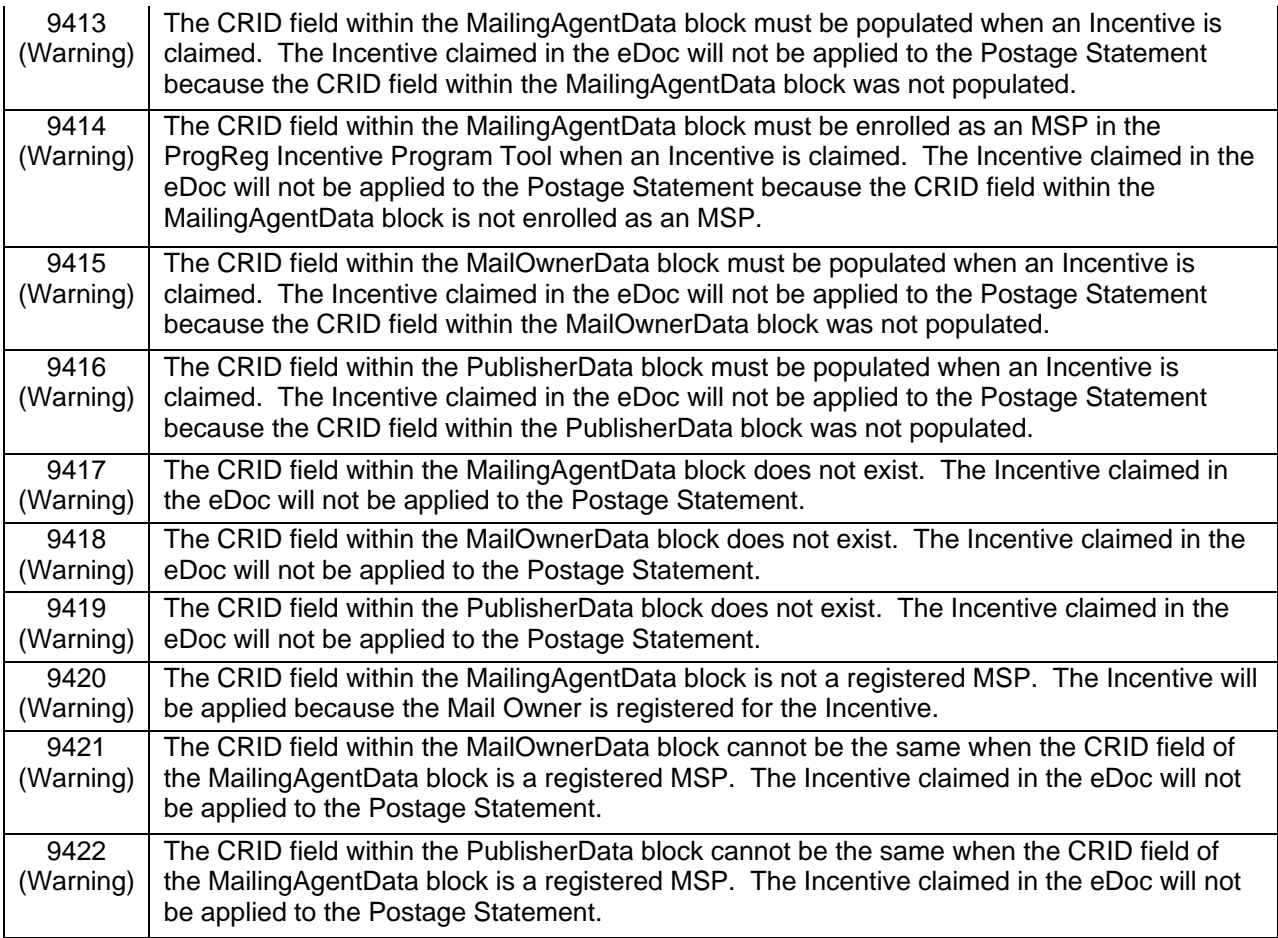

#### **c. Modified Error Messages**

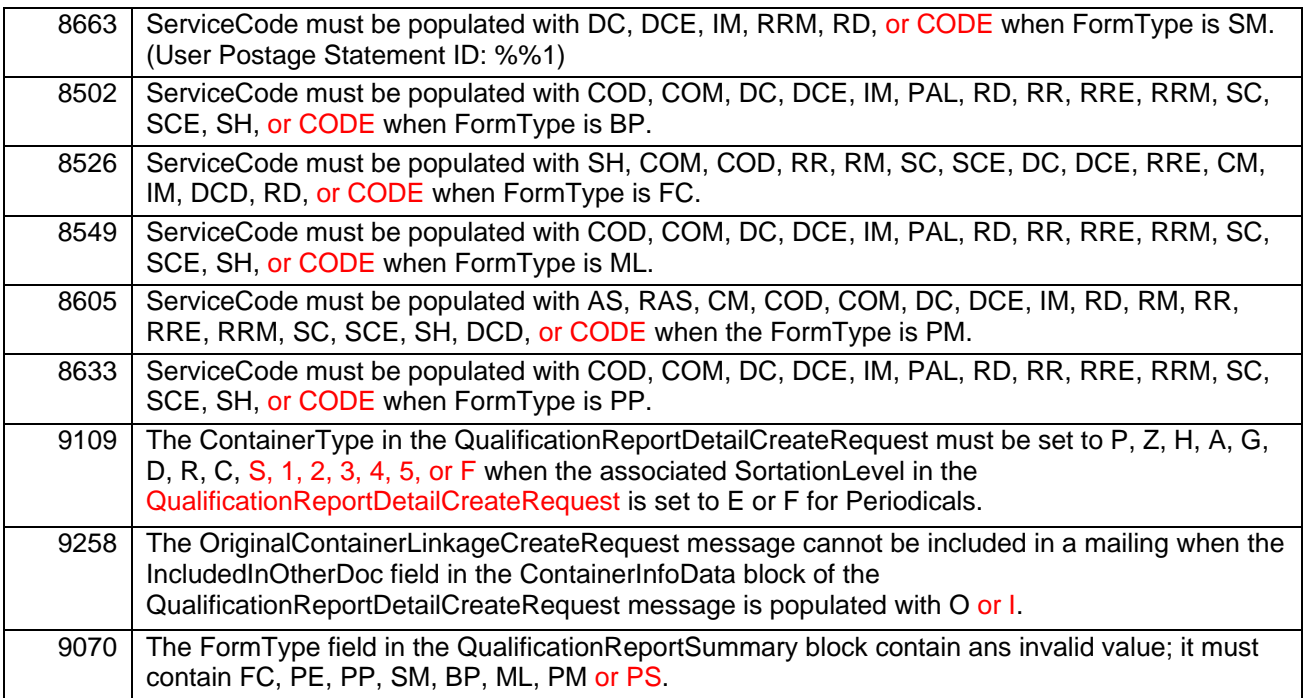

## <span id="page-30-0"></span>**1.6 Postal Wizard**

*PostalOne!* customers have the ability to cancel any postage statement visible on the external dashboard without opening the postage statement. Subsequently, customers also are able to re-submit the same job to the *PostalOne!* system.

The system populates the appropriate line when the Incentive/Discount drop down tool is selected. Previously, the Incentive/Discount drop down box was blank. 93207

The Picture Permit Imprint Indicia extra service is available in Release 31 of the *PostalOne!* system, 93227

The Election Mail checkbox is available in Release 31 of the *PostalOne!* system . 93239

The *PostalOne!* system populates the Mailer ID dropdown box and allow the user to enter a Mailer ID. Previously, the system did not allow the user to enter a Mailer ID and generated a pop up box stating "No Mailer IDs Found." 93871

## <span id="page-30-2"></span><span id="page-30-1"></span>**1.7 Dashboard 1.7.1 Postage Statements**

The *PostalOne!* system populates and displays the correct affixed\_rate for Full Service First Class Mail Metered account when claiming lowest single pieces 1 to 2 ounces. Previously, the system was populating and displaying the incorrect affixed\_rate. 93623

## <span id="page-30-3"></span>**1.8 Centralized Account Solution**

Following the announcement of a "Mail Anywhere" capability at the 2011 National Postal Forum, Centralized Account functionality was first introduced in the *PostalOne!* system during the January 2012 Release. That functionality, which was activated during the April 2012 Release, was further enhanced in June 2012.

At a high level, the Centralized Account Solution allows business mailers to use a Permit Imprint permit (the permit on which postage is paid) at any *PostalOne!* acceptance site under the following conditions:

- Eligible with First-Class, Standard, and Bound Printed Matter Full-Service mailings.
- Applies to mailings where postage statements that have 90% or more Full-Service pieces.
- Issuing office Permit Number and City / State or Company Imprint indicia may be printed in the indicia on the piece and entered at any location.

As a part of the June 2012 Release, the following enhancements has been made to the *PostalOne!* system:

- The Postal *Wizard >Postage Permit Entry> Account Search Account Holder* screen defaults to the BMEU City and BMEU State display based on the selection of Permit Number/account number/ finance number mailers selected from the *Home > Postal Wizard > Postage Statement*  screen.
- The percentage of Full-Service mailpieces for the Mixed-Option service displays on the dashboard next to the "M" full-service participant indicator.
- IMSB Postal Wizard eDOC mailings are displayed as "IMSB PW" on the dashboard
- EDDW Postal Wizard eDOC mailings are as "EDDW PW" on the dashboard
- The Postal Wizard system displays Post Office of Mailing Activity information in the following locations
	- o Dashboard
	- o View Transactions
	- o Pending Postage Statement
	- o Search for Forms> Search for Previously Submitted Forms
	- o Postage Statement Display of Post Office of Mailing
	- o Postage Statement Display of Acceptance Facility

## <span id="page-31-0"></span>**1.9 Intelligent Mail for Small Business (IMsb)**

The Intelligent Mail for Small Business Mailers (IMsb) is an online tool that allows mailers to qualify their mailing for automation and Full-Service discount.

The IMsb tool was developed to help small volume mailers produce Full-Service mailings. This online tool allows small business users upload and validate their address list and print the addresses along with the unique Intelligent Mail barcodes for their mailpieces. The IMsb tool also allows mailers to create electronic postage statements and submit them electronically to the acceptance unit.

The system supports the following functionalities.

- The Mailer ID (MID) system automatically creates a 9-digit MID for IMsb mailers associated to the user's CRID. The MID system returns the MID back to the IMsb.
- The IMsb system sends an email to users notifying he/she that USPS automatically created a 9-digit MID and associated to their CRID.
- Provide an Online MoveUpdate method of NCOAlink service in real time.
- The IMsb system supports the additional size envelope to print the intelligent mail barcode directly on the envelope and allows mailers to merge IMb output when the "insert" selection is selected.
- The IMsb system provides mailers to take output of IMb inserts so that mailers can merge with the content of the insert page, then prints the whole insert page
- The IMsb system has enhanced the mail preparation of automation mailpieces for Postal Wizard mailing for mailpiece size of equal or less than 1,000

Generate and print the Intelligent Mail tray barcode labels for mailpiece size of equal or less than 1,000

## <span id="page-32-0"></span>**1.10 Shipment Acceptance of Certified Mail**

The system provides PC Postage or Commercial mailers the opportunity to submit a PS Form 3152 or PS Form 5630 (SCAN Form) at the time of mailing in order to receive an acceptance scan. The initial scan performed on the barcode contained on the PS Form 3152 or PS Form 5630 creates a Shipment acceptance scan for the pieces linked to the forms.

## <span id="page-32-2"></span><span id="page-32-1"></span>**1.11 eInduction 1.11.1 Seamless eInduction**

eInduction rules have been updated to include labeling lists incorrect usage identification, which should just be a warning in the current release and may be changed to an error in the future.

The *PostalOne!* system validation rules have been updated to include labeling lists incorrect usage validations for all eDoc mailings for pallets and handling units. All eInduction and eDoc labeling lists incorrect usage data was made available at a summary level in the *PostalOne!* system by mailer and at a detail level in Microstrategy at the mailer, job level.

Container manifest message is validated for pallet counts against the postage statement ID provided.

## <span id="page-32-4"></span><span id="page-32-3"></span>**1.12 Electronic Verification System (eVS) 1.12.1 Shipping Services File Format Version 1.7**

eVS accepts Domestic and International Mail Classes and Extra Services manifested via Shipping Services File Format version 1.7. This updated file layout allows mailers manifesting International products to provide required Customs data using the D3 and D4 records. The full file layout is available with other approved eVS file formats at: https://ribbs.usps.gov/evs/documents/tech\_guides/layouts/

## **1.12.2 Express Mail Padded Flat Rate Envelope**

<span id="page-32-5"></span>A new product has been introduced, Express Mail Padded Flat Rate Envelope, which is processed via eVS. With the introduction of the Express Mail Padded Flat Rate Envelope,the *PostalOne!* system is modified to allow the ability to recognize and support this new product.

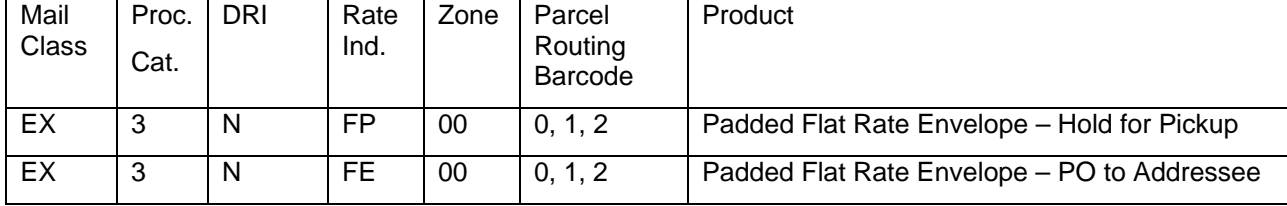

eVS will accept the following rate ingredient combinations in file versions 1.4, 1.6 or 1.7:

## **1.12.3 Global Express Guaranteed**

<span id="page-32-6"></span>eVS adds manifest, sampling and postage statement support for products and extra services manifested as Global Express Guaranteed. eVS support for International products is restricted to mailers manifesting with Shipping Services File Format version 1.7.

eVS will accept the following rate ingredient combinations in file version 1.7 only:

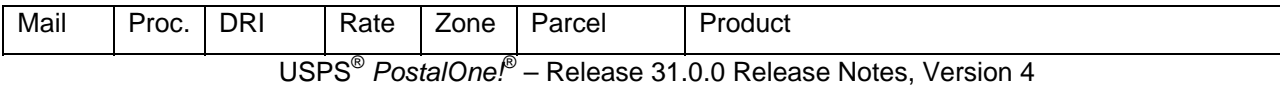

07/6/2012 – Page 33

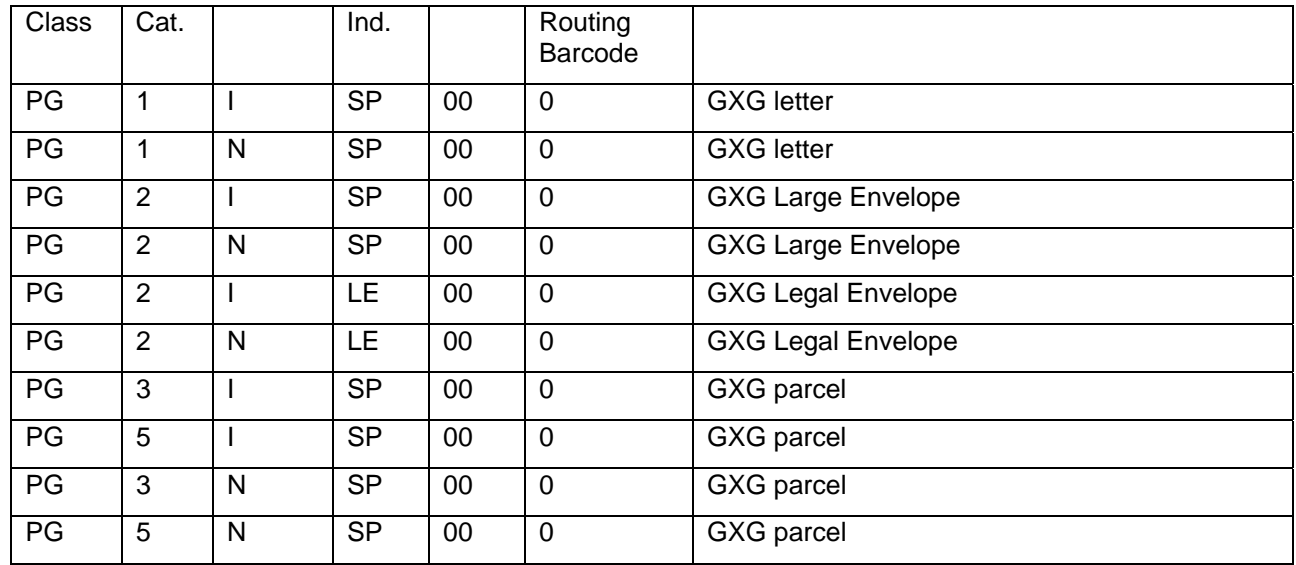

## **1.12.4 Express Mail International**

<span id="page-33-0"></span>eVS added manifest, sampling and postage statement support for products and extra services manifested as Express Mail International. eVS support for International products is restricted to mailers manifesting with Shipping Services File Format version 1.7.

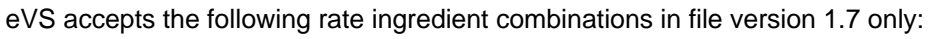

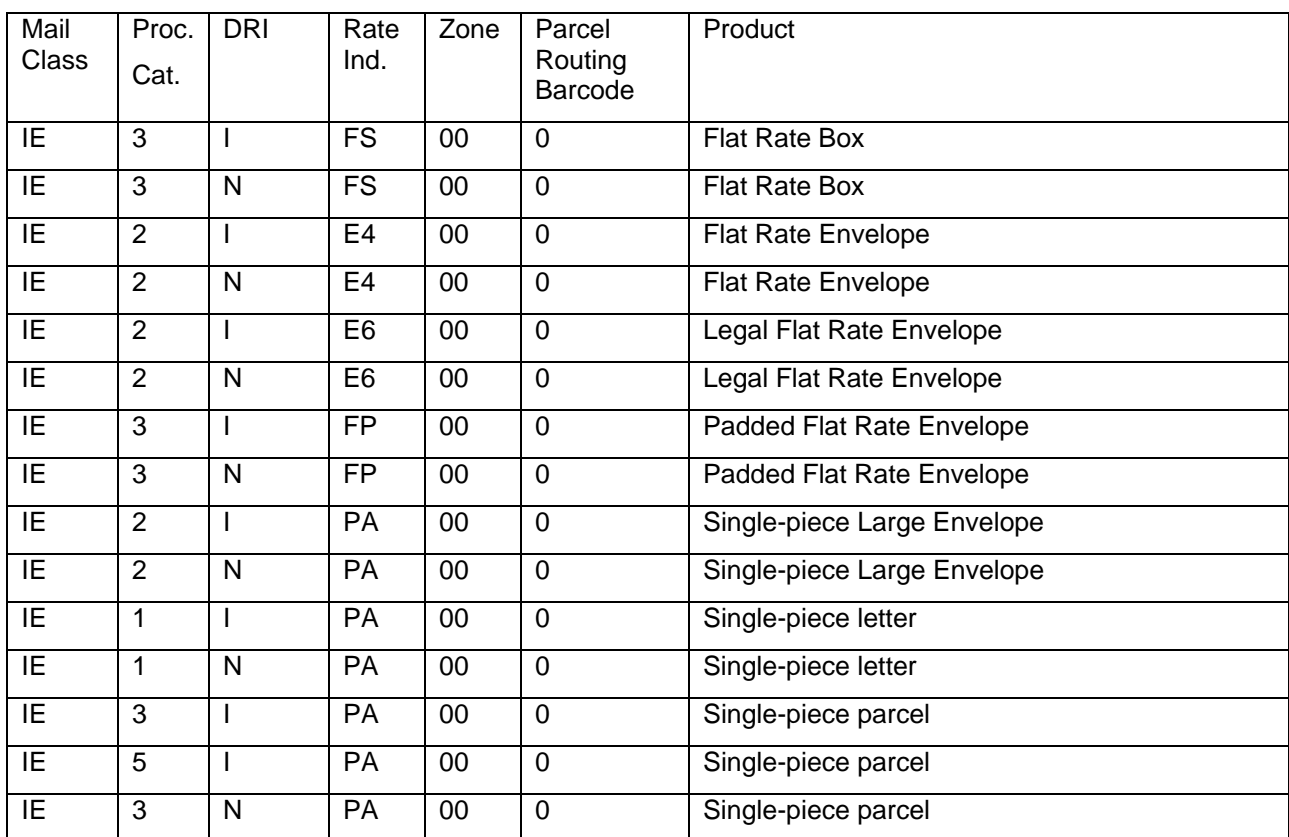

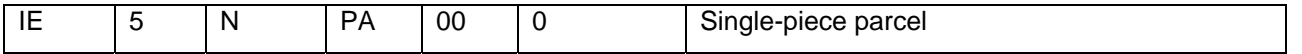

### **1.12.5 Priority Mail International**

<span id="page-34-0"></span>eVS added manifest, sampling and postage statement support for products and extra services manifested as Express Mail International. eVS support for International products is restricted to mailers manifesting with Shipping Services File Format version 1.7.

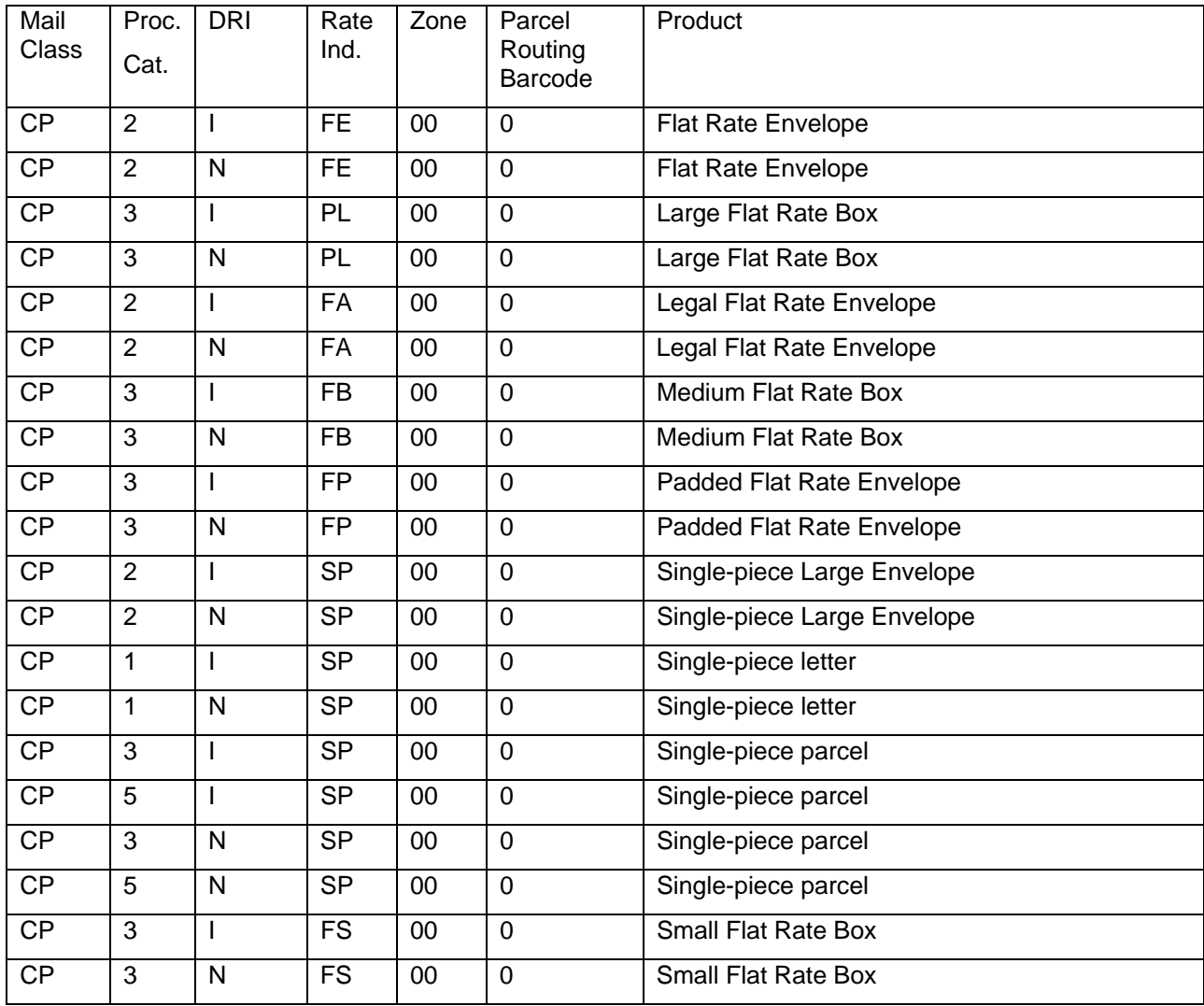

eVS accepts the following rate ingredient combinations in file version 1.7 only:

## **1.12.6 First Class International**

<span id="page-34-1"></span>eVS added manifest, sampling and postage statement support for products and extra services manifested as First-Class Mail International packages. eVS support for International products is restricted to mailers manifesting with Shipping Services File Format version 1.7.

eVS accepts the following rate ingredient combinations in file version 1.7 only:

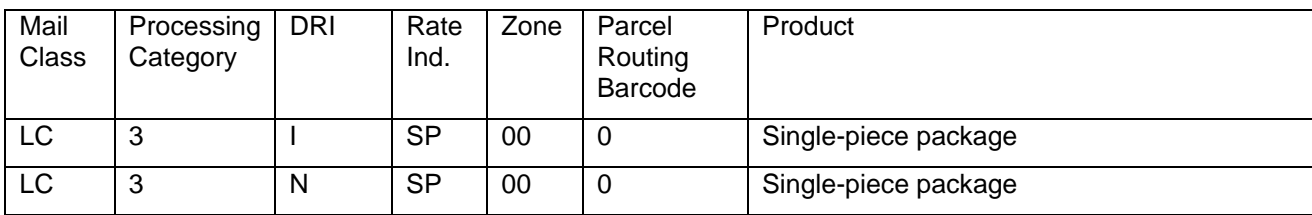

## <span id="page-35-0"></span>**1.13 Data Delegation History Report**

A new report "Data Delegation History Report" has been created to report all account holders who are paying for Full Service mailings as well as processing eInduction-enabled mailings. The Data Delegation History Reporting provides the following system functionalities:

- o New Data Delegation report is made available in the same section from which mailers download their data from the Data Distribution (DD) Dashboard.
- o The report is updated daily.
- o The report shows the owner of the mailing and piece data and who has received the data on behalf of the account holder by data type, i.e., visibility, COA and data quality
- $\circ$  The report shows the unique receivers of the data by company/CRID and only shows the receiver of the data once, if the receiver often receives data on behalf of the account holder.
- o The date and time when data was last received is checked for and updated daily by data type.

**NOTE:** If you have any questions or need any assistance regarding the *PostalOne!®* system please contact our *PostalOne!®* Help Desk at **1 – 800 – 522 – 9085.** 

# <span id="page-36-0"></span>**Appendix A – Changes to Version 3**

**The following table represents the changes from the previous version of release notes for**  *PostalOne!* **Release 31.0.0.** 

**Note: Section numbers referenced below reflect the numbers after additions and deletions have been made, and may not correspond with the section numbers of the previous version. Minor grammatical and spelling changes made are not included in the table below.** 

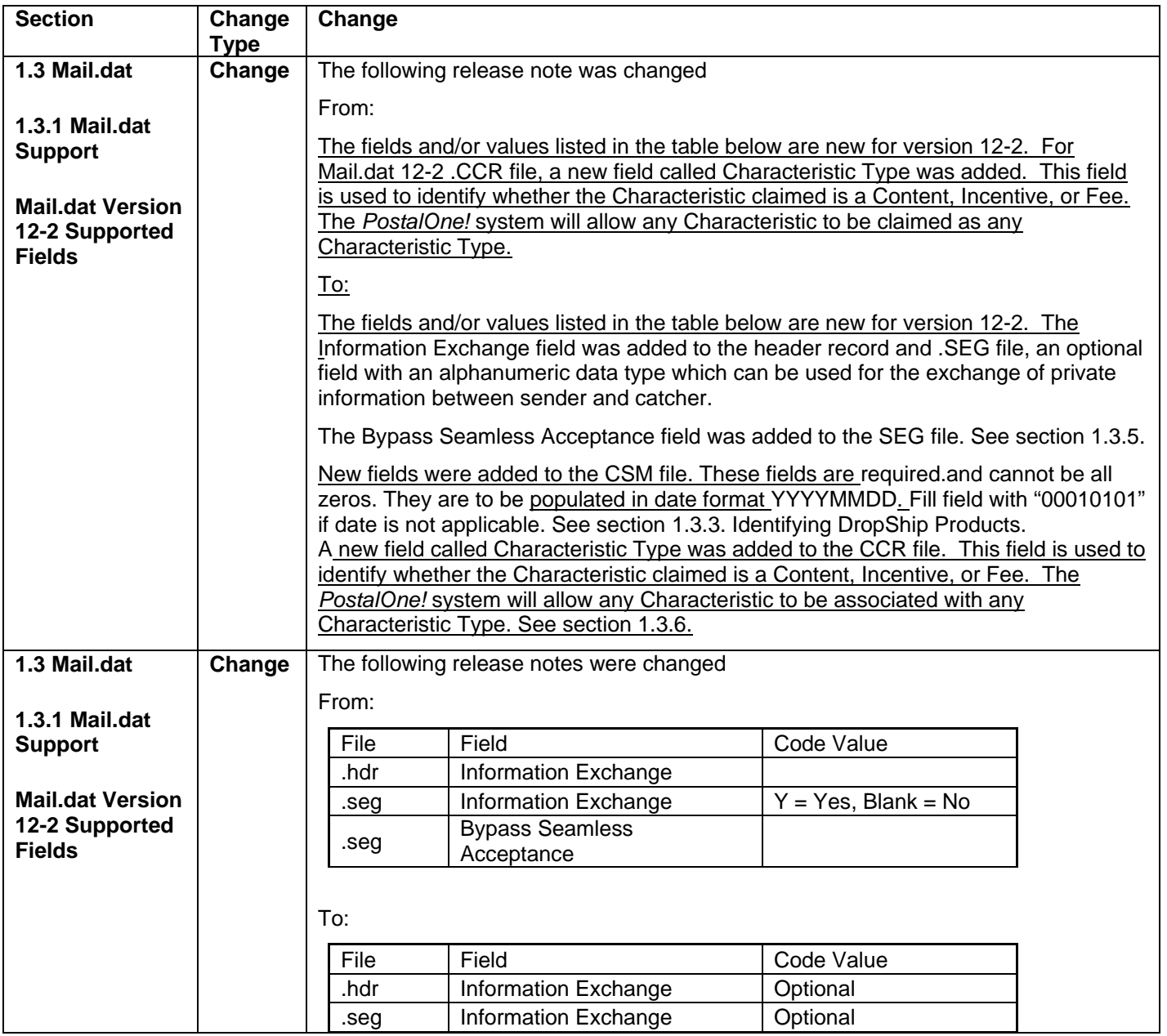

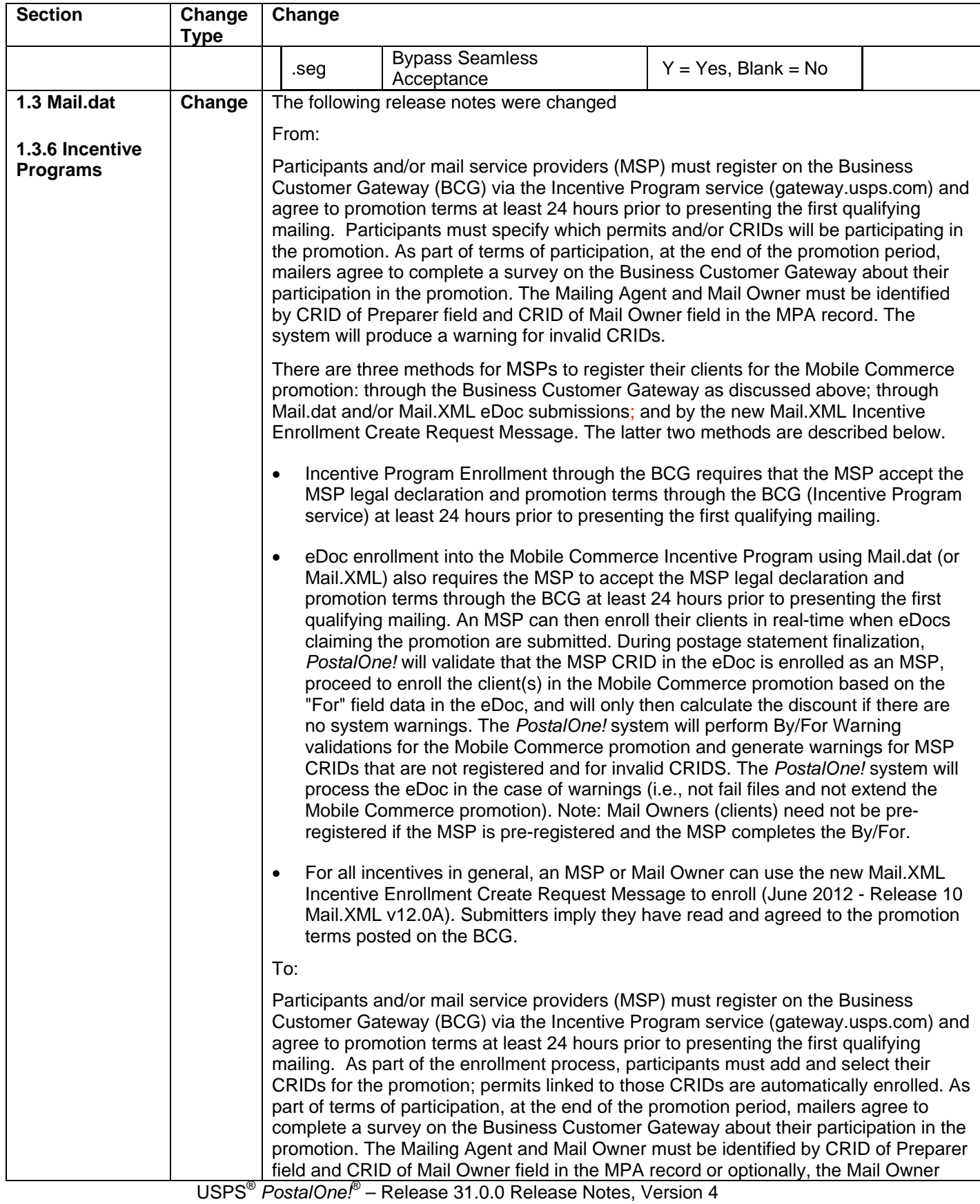

07/6/2012 – Page 38

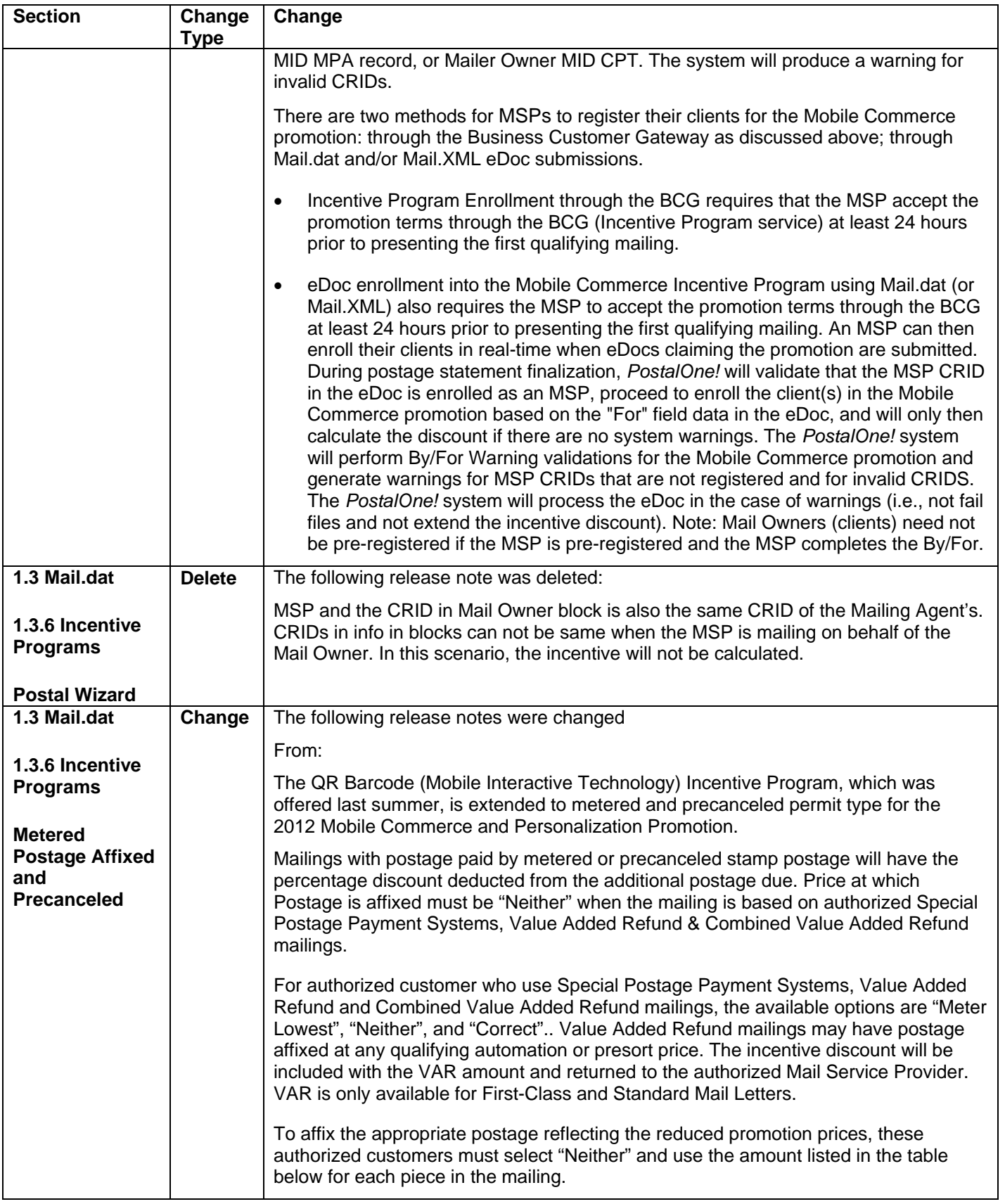

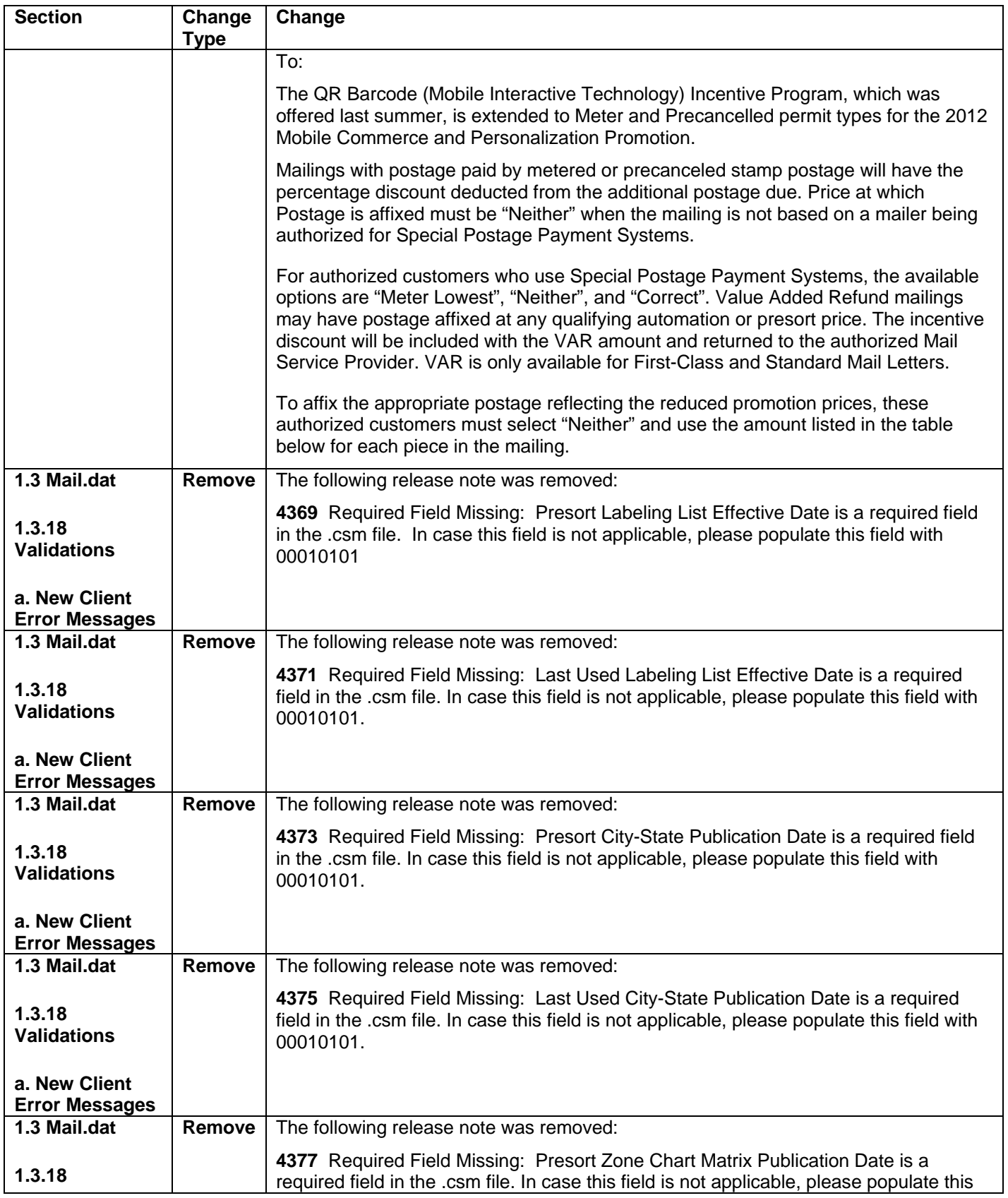

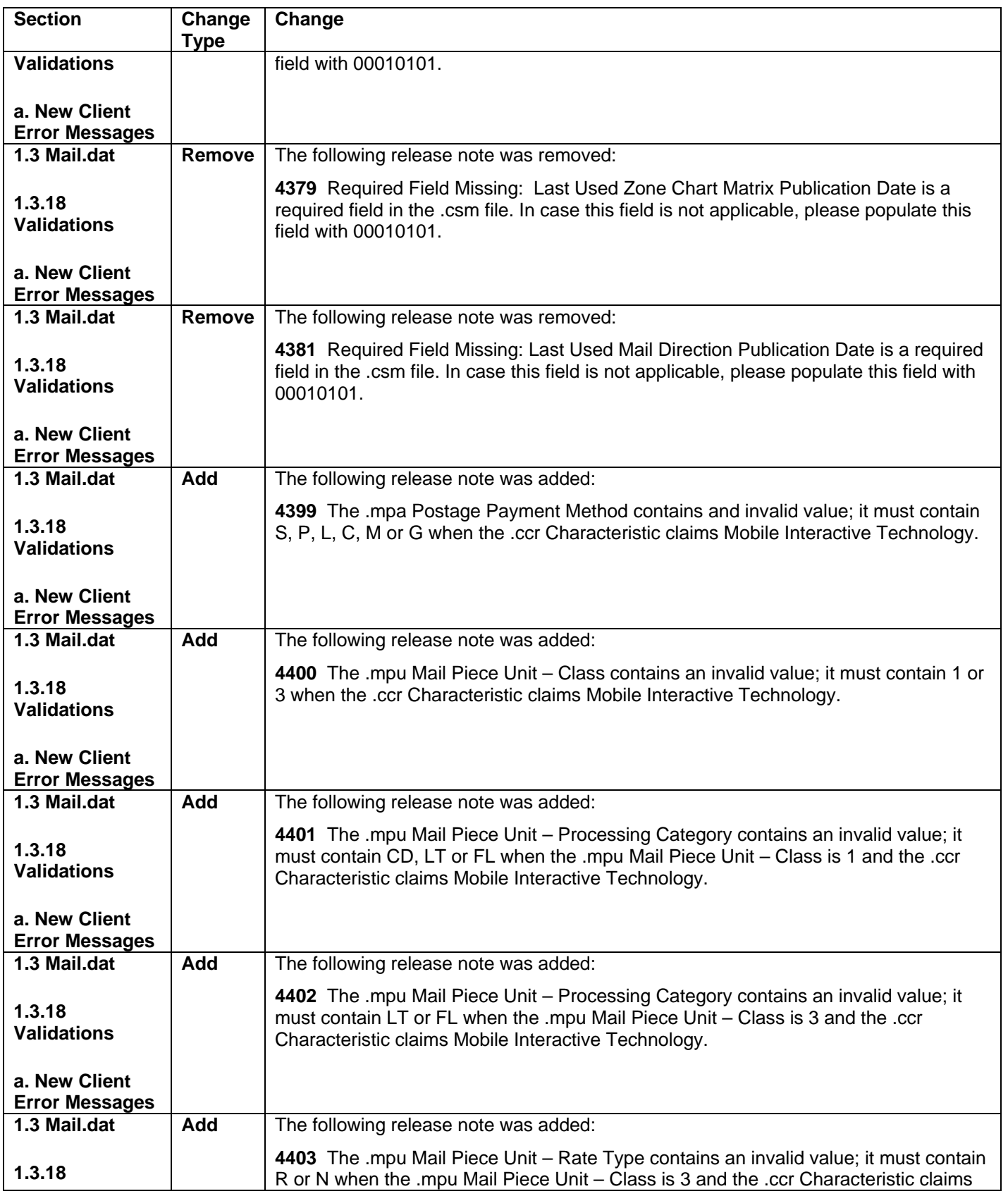

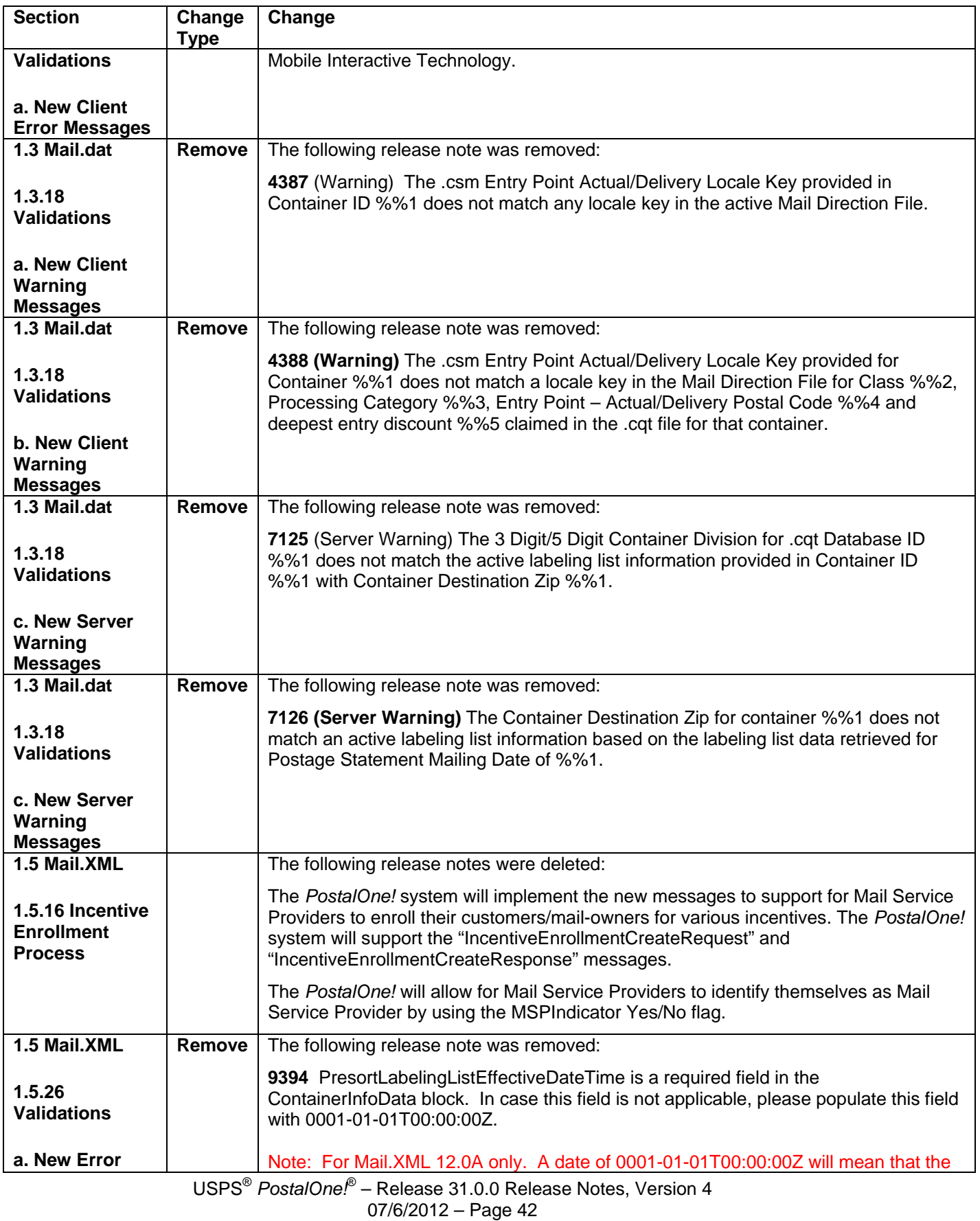

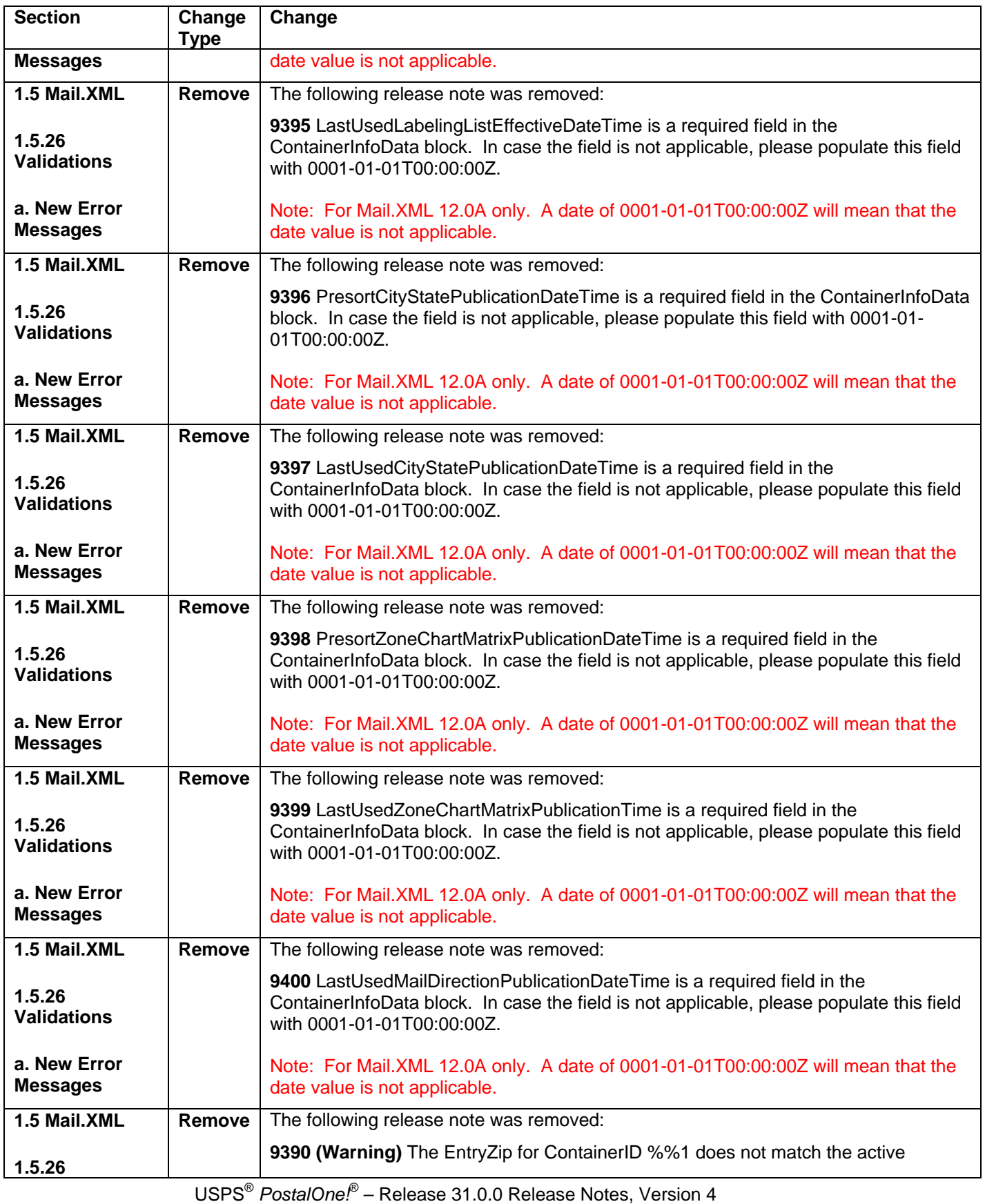

07/6/2012 – Page 43

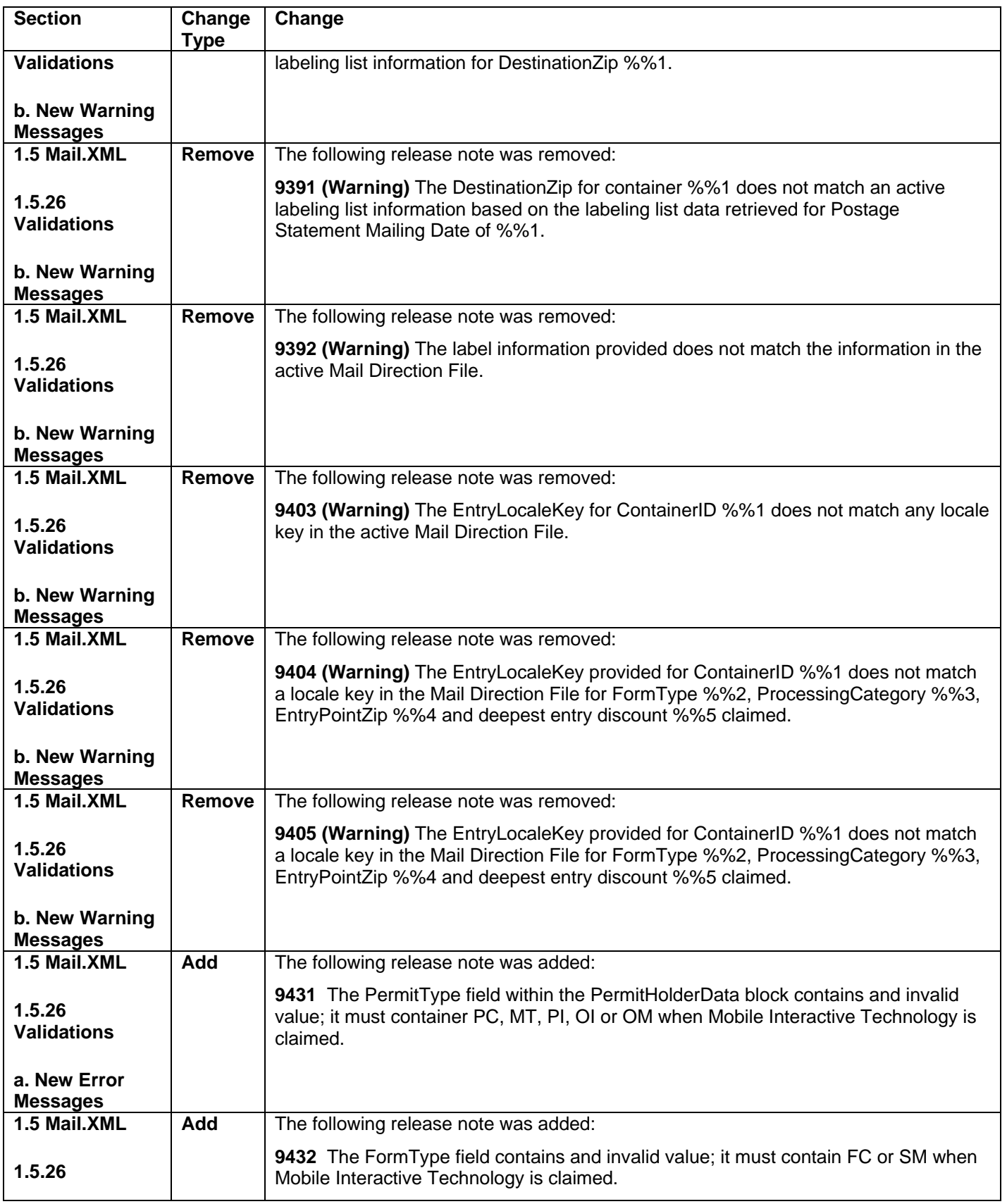

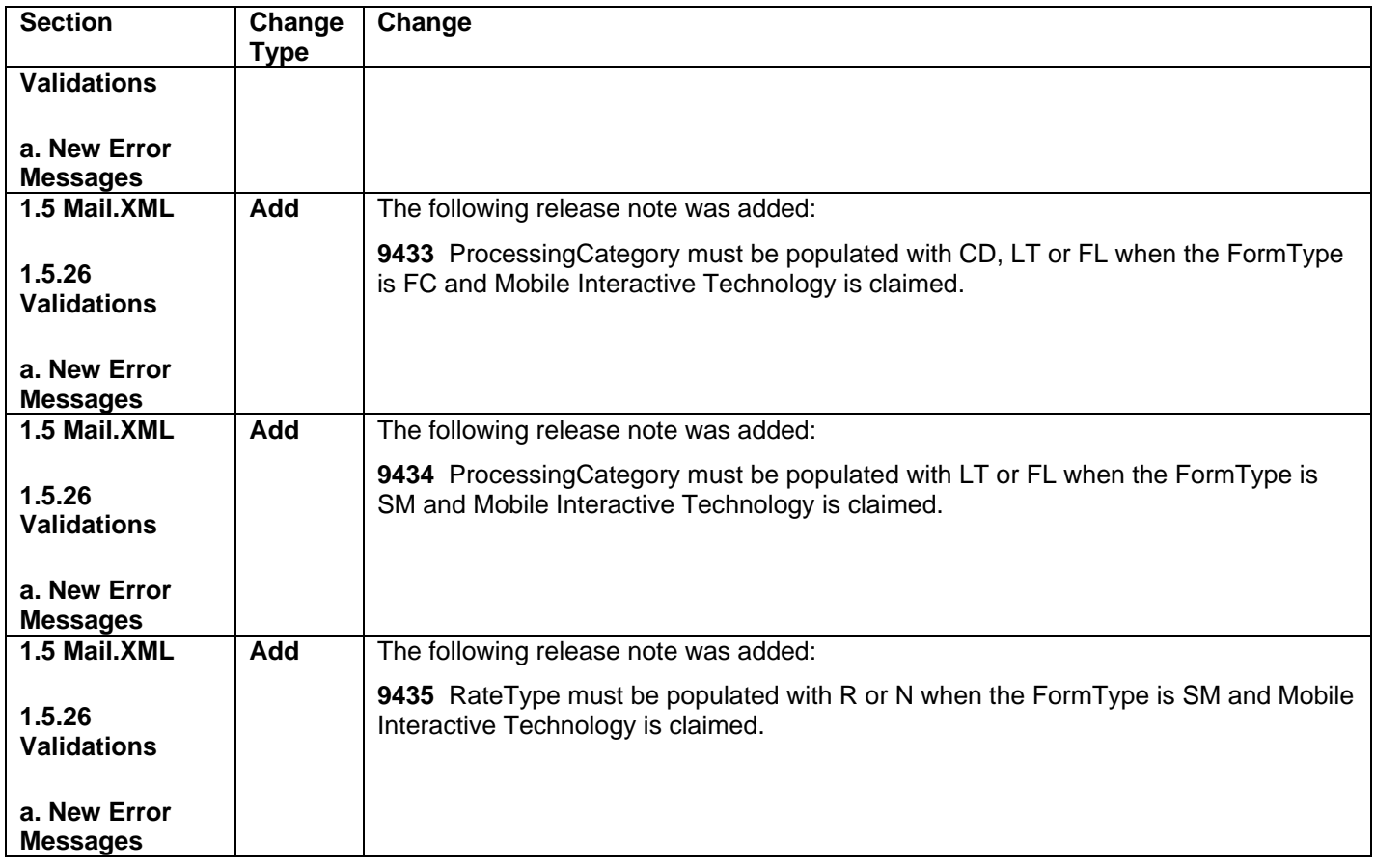

**NOTE:** If you have any questions or need any assistance regarding the *PostalOne!®* system please contact our *PostalOne!®* Help Desk at **1 – 800 – 522 – 9085.**